## $\overline{\mathsf{BEBMHAP}}$

УСИЛИЙ: ОПЫТ «ТЕКСТЕРРЫ»

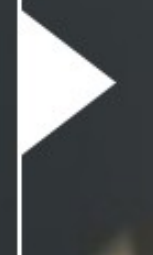

ВЕДУЩАЯ: ЕЛЕНА ЛУКАШИНА Маркетолог агентства Texterra

# **КАК ПОЛУЧАТЬ БОЛЬШОЙ ТРАФИК** ИЗ «ЯНДЕКС.ДЗЕНА» С МИНИМУМОМ

# $\bigcup$  O YEM PEYB

- 
- Как подключить RSS-ленту: порог монетизации, набор
- Форматы материалов для «Дзена»
- Какой контент работает
- Алгоритм и ранжирование
- **Бонус:** как зарабатывать в «Дзене»

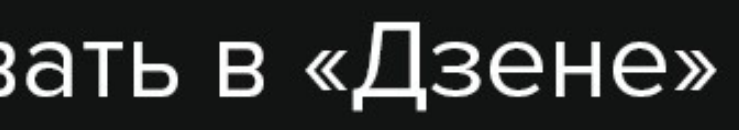

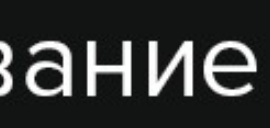

подписчиков, развитие канала, полезные инструменты

Почему «Дзен» действительно интересен бизнесу

## ЧАСТЬ 1. ПОЧЕМУ «ДЗЕН» ДЕЙСТВИТЕЛЬНО ИНТЕРЕСЕН БИЗНЕСУ

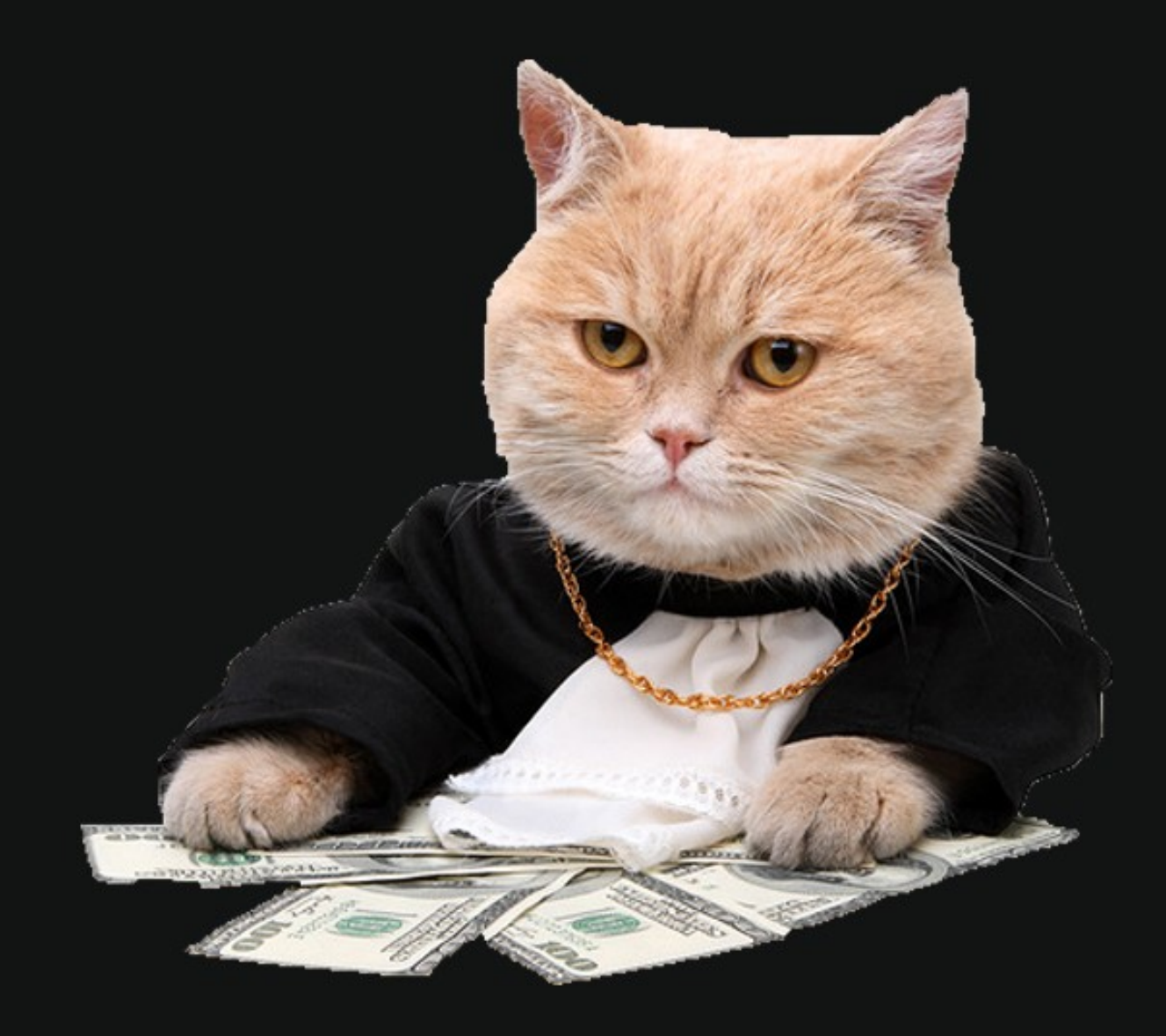

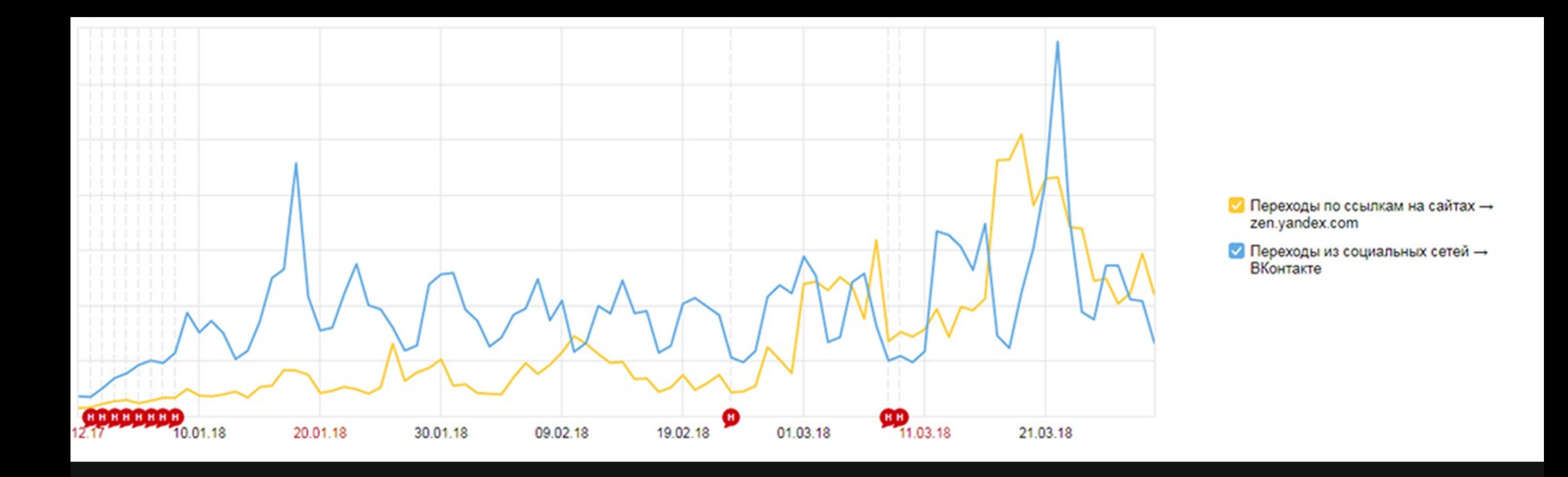

- Ведет трафик на сайт без ваших усилий.
- Ежедневная аудитория 11 миллионов человек. ◆
- Самостоятельно находит аудиторию, которой интересны ♦ ваши публикации.

## | ДВА ФОРМАТА ВЗАИМОДЕЙСТВИЯ |

### RSS-лента с сайта ۰

### Канал внутри «Дзена»  $\blacklozenge$

## $\left[\right]$  ЧАСТЬ 2. $\left]$  КАК ПОДКЛЮЧИТЬ RSS-ЛЕНТУ

- 
- 
- 
- 
- 
- 
- 
- -

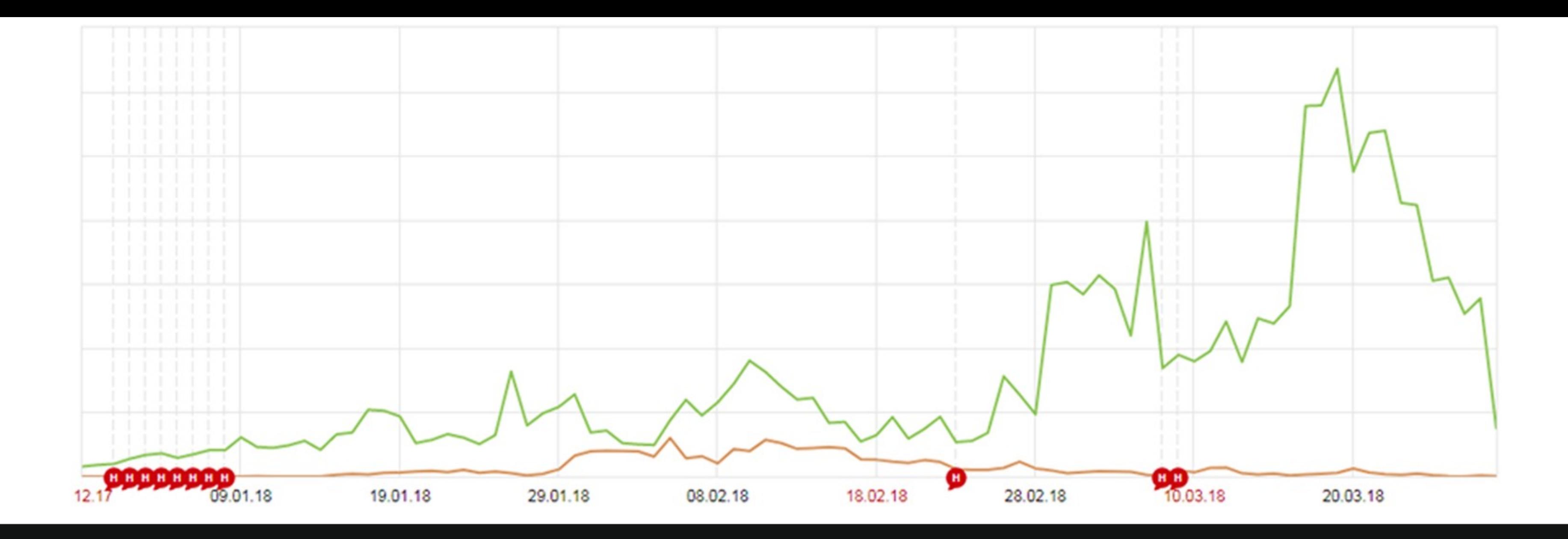

- не менее 40 секунд.
- В блоге не менее 20 текстов. ◆
- Сайт существует не меньше месяца.

В блоге качественные материалы и нет агрессивной рекламы.

Вы обязуетесь писать не реже, чем раз в три дня.

Нужен канал, прошедший порог монетизации: 7 тысяч дочитываний материалов за последние 7 дней, при длительности чтения

## $\sqrt{100}$ имий канал - это какой  $\sqrt{100}$

- Концепция
- Название и аватарка
- Описание  $\blacklozenge$
- Фирменный стиль
- Заголовки ۰

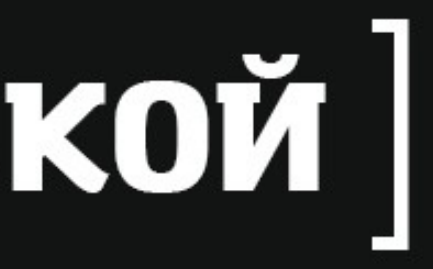

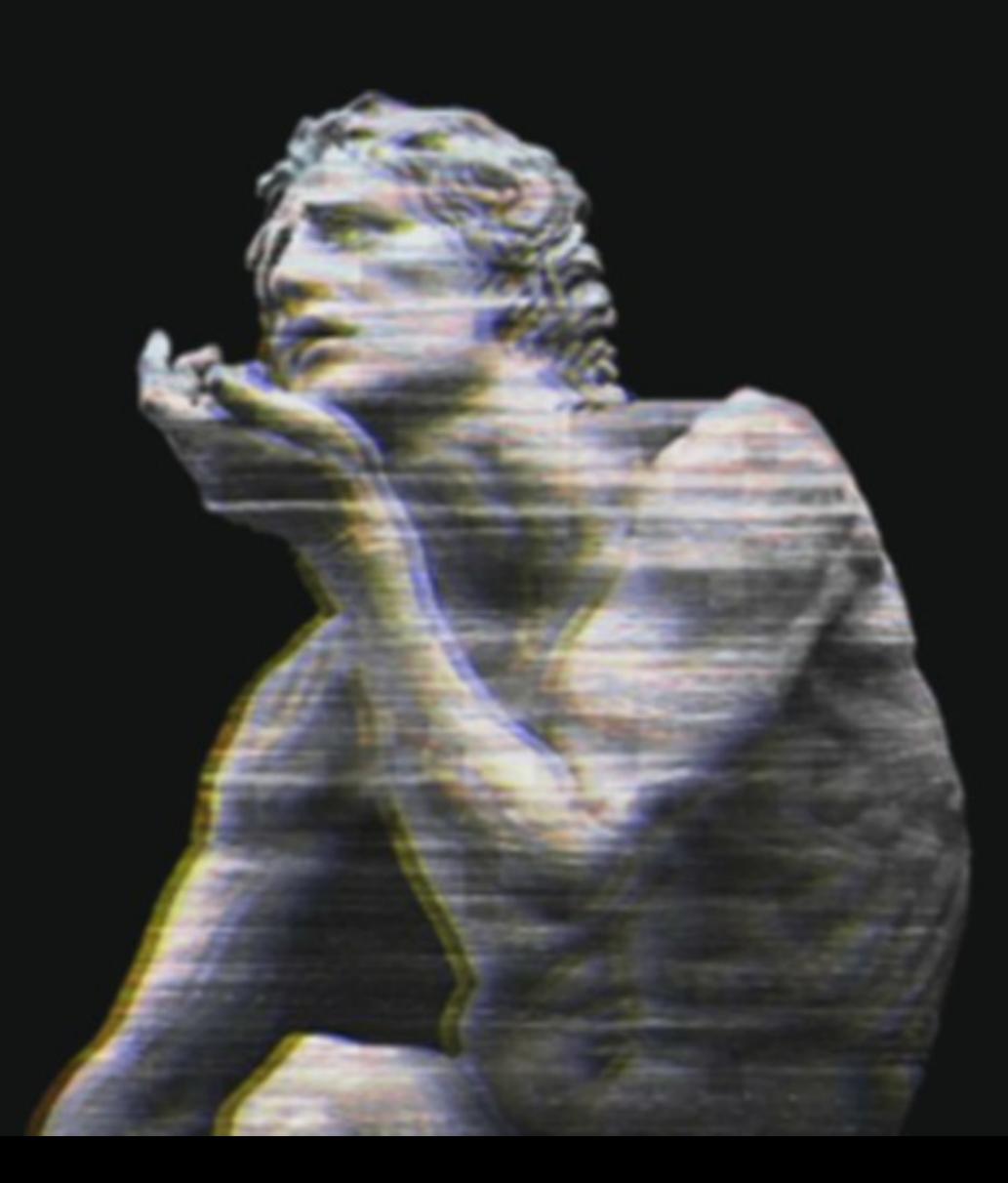

# **KOHLIETILINA**

- Чего вы хотите: получать трафик на сайт или развивать канал внутри «Дзена»
- О чем ваш канал
- Чем он отличается от других

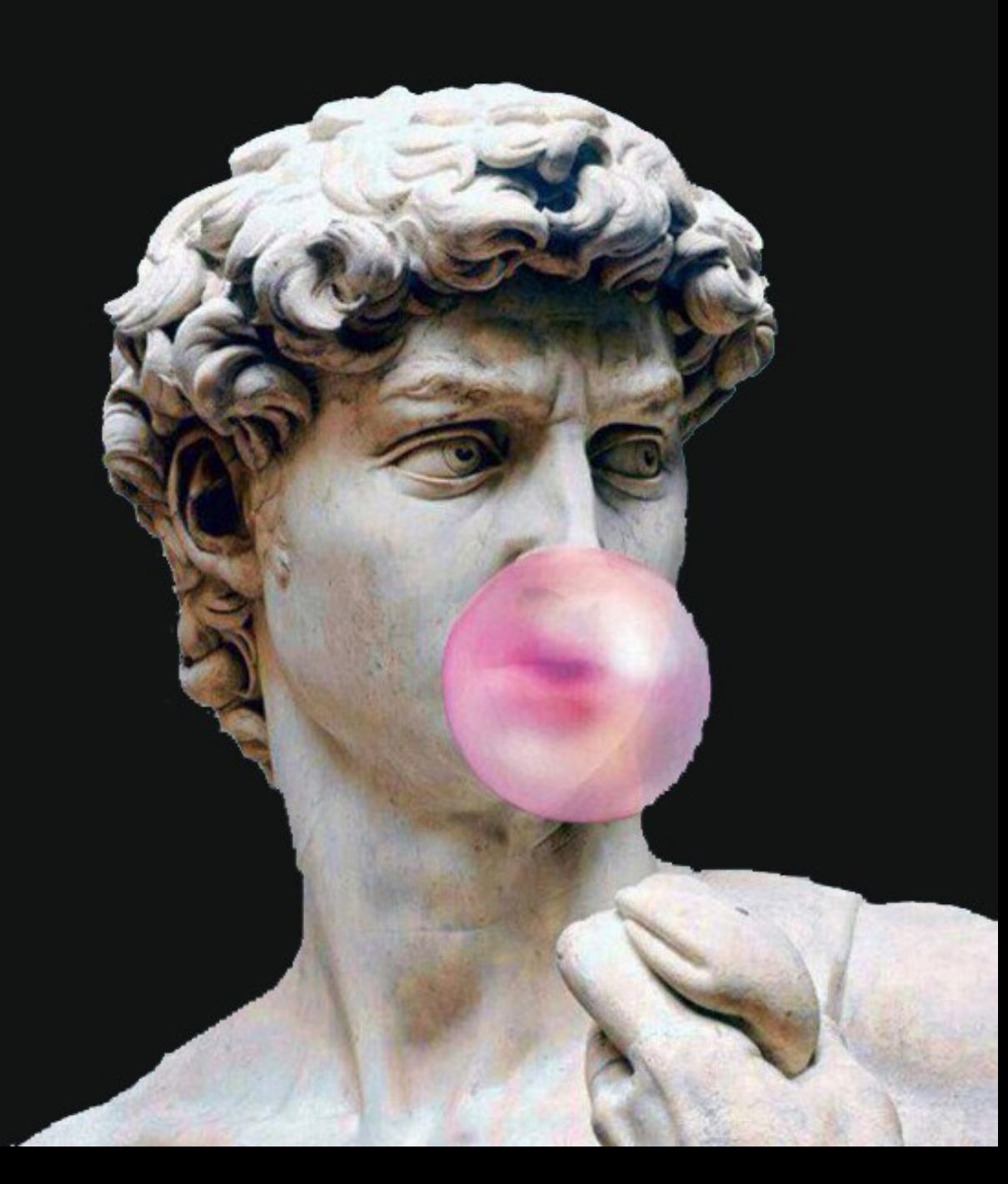

## HA3BAHME KAHAЛA

- Запоминающееся
- Необычное  $\blacklozenge$
- Соответствующее тематике  $\blacklozenge$
- Ну или просто напишите название вашего бренда

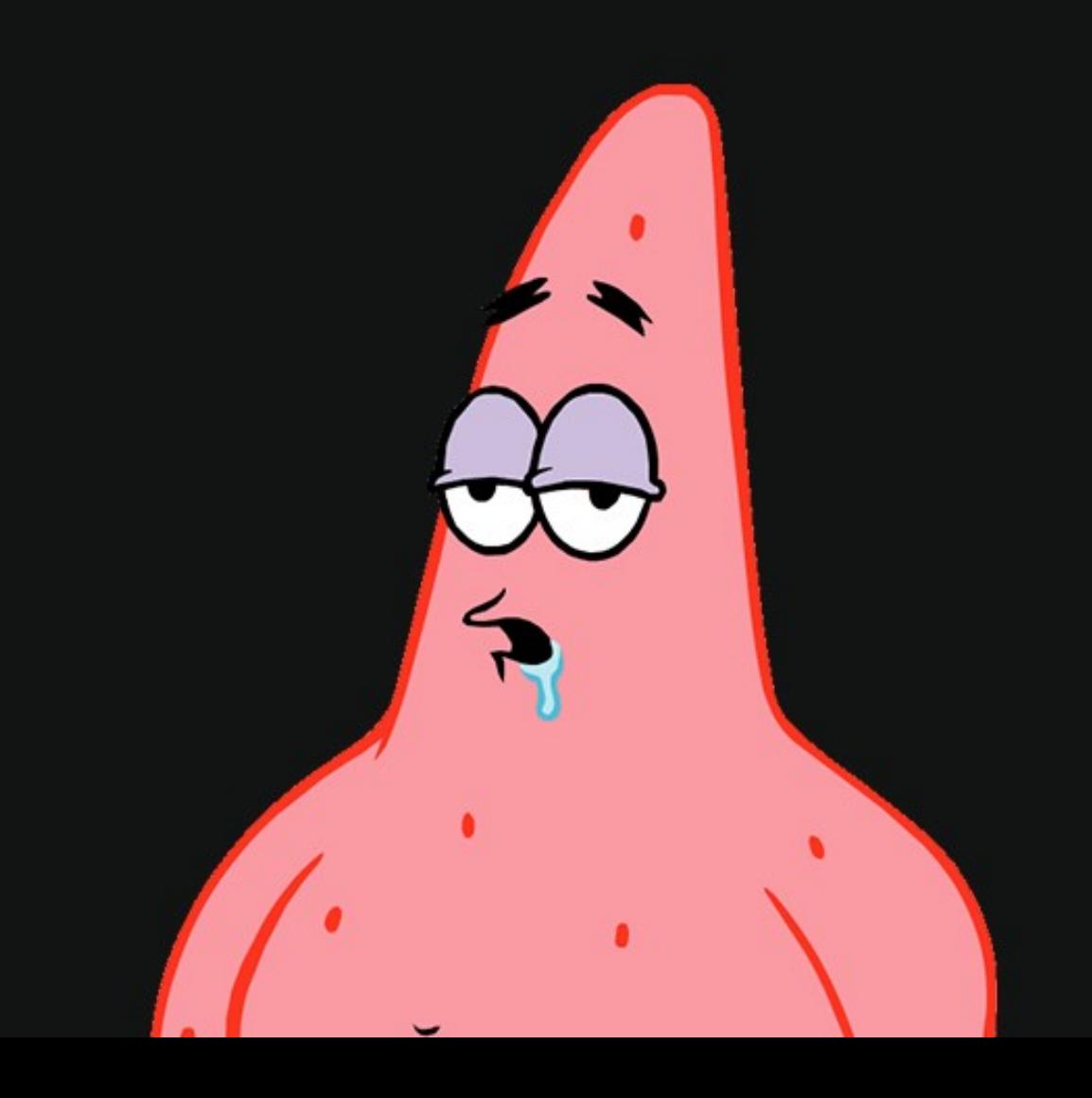

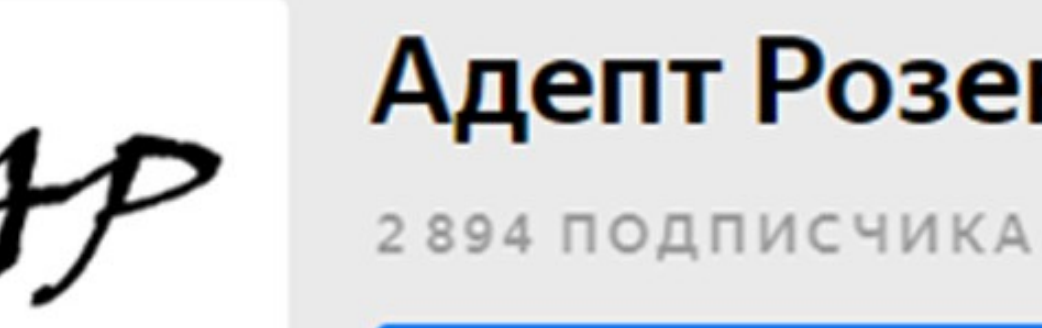

ПОДПИСАТЬСЯ НА КАНАЛ

Канал о сложностях русского языка. Разбор распространенных ошибок. Правила, которые не изучаются в школе. Заметки о современном русском языке. Небольшие, но довольно сложные авторские тесты.

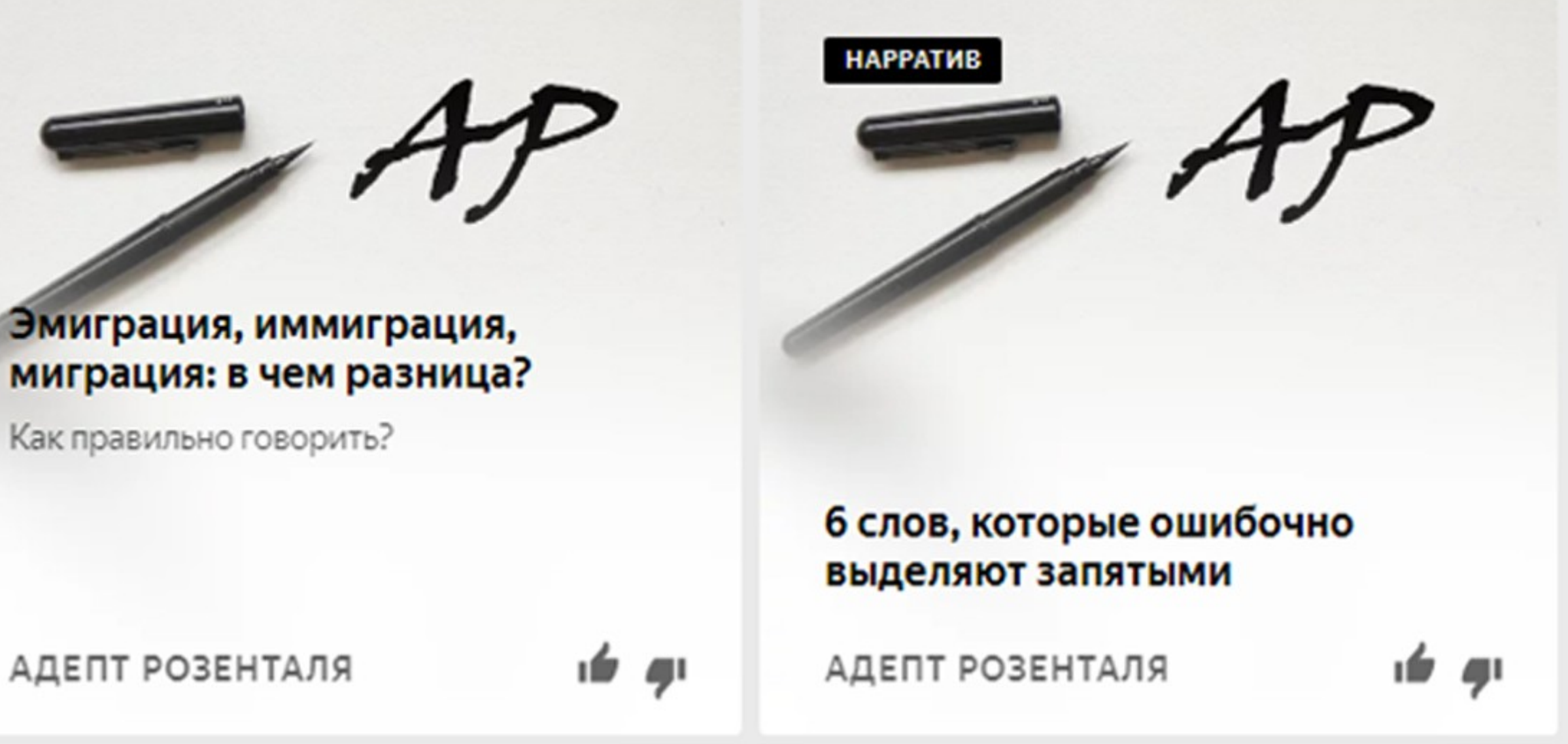

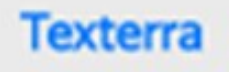

## Адепт Розенталя

...

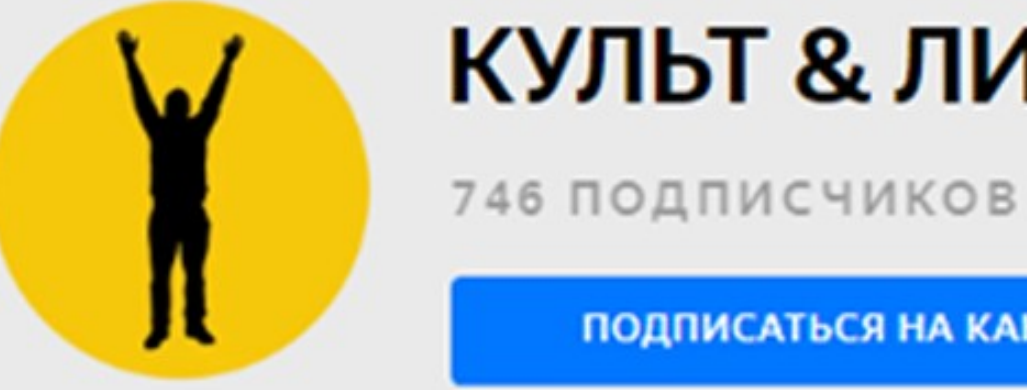

Личности которых помнят и знают. Факты, рассказы, цитаты, анекдоты и байки из жизни известных людей на земле. Культы, обряды, обычаи. То, что мы не знали совсем или знали наполовину.

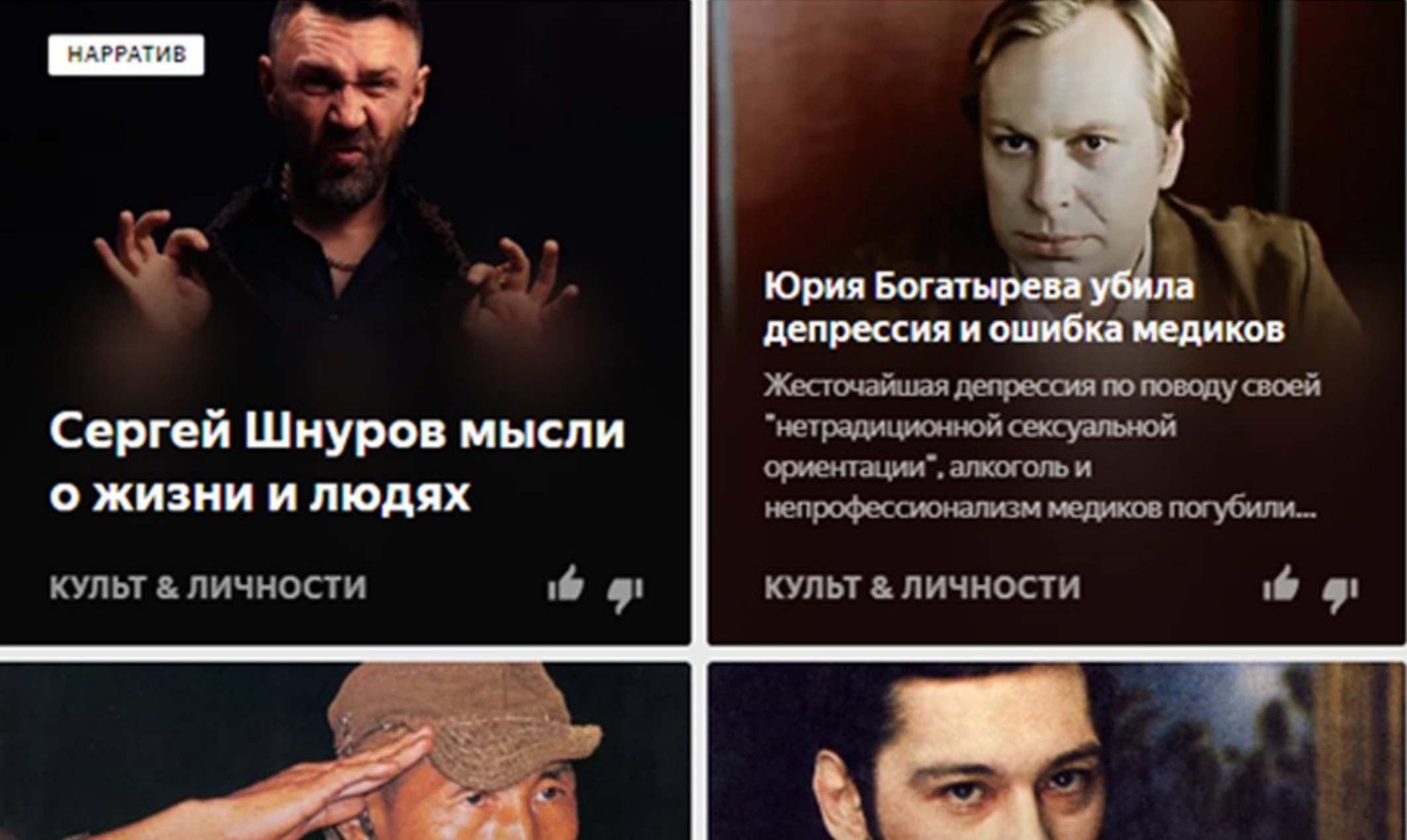

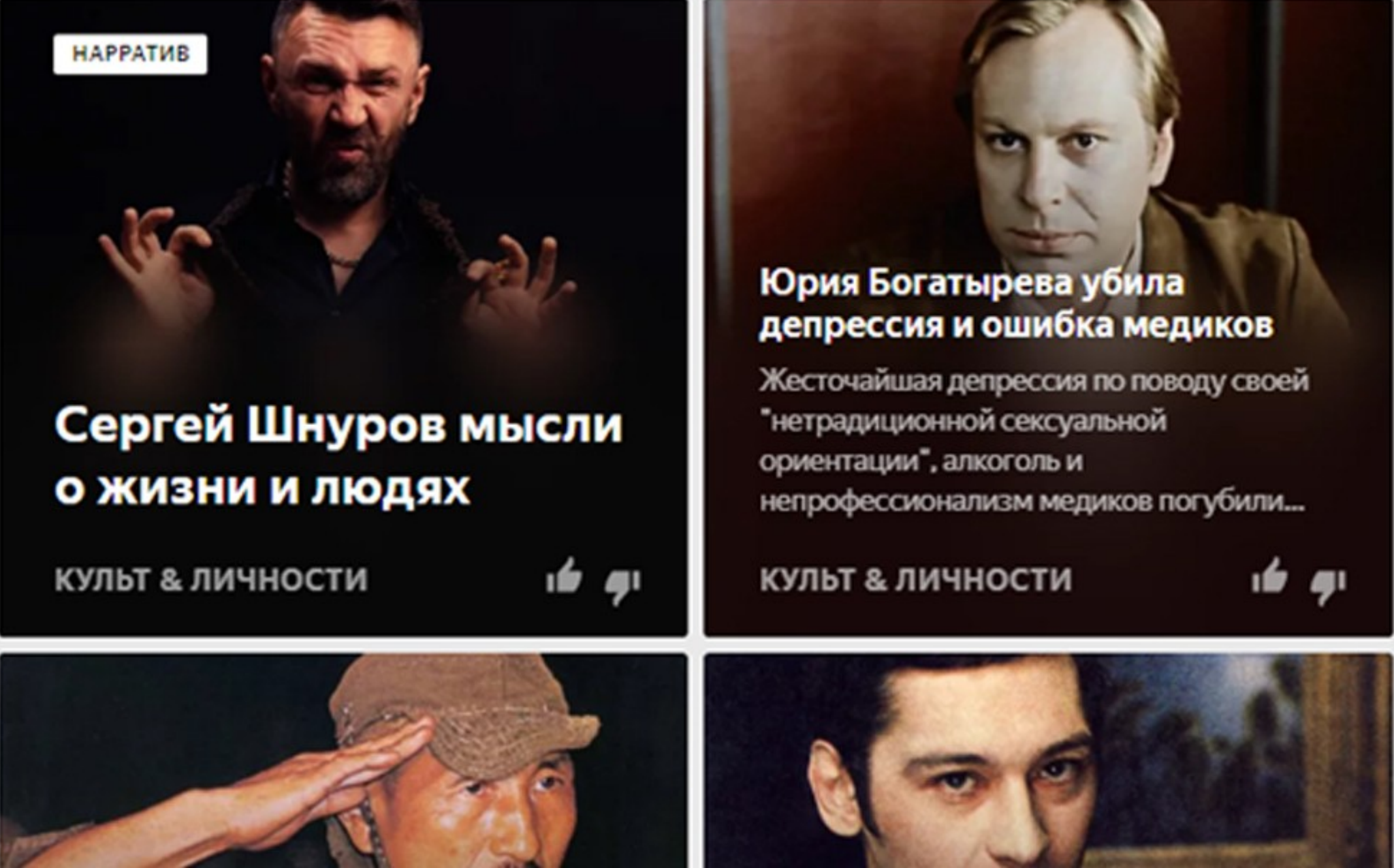

## КУЛЬТ & ЛИЧНОСТИ

...

ПОДПИСАТЬСЯ НА КАНАЛ

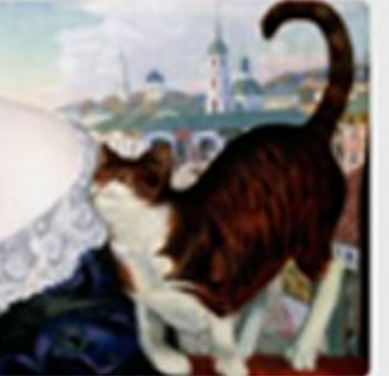

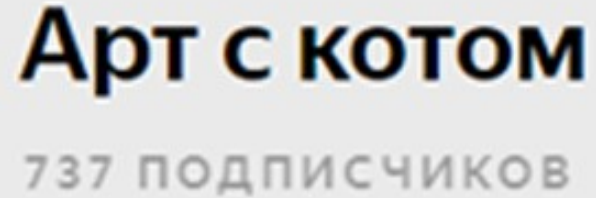

История искусства и истории об искусстве на примере картин, кино, стихов и прозы с котиками. Канал в Телеграме: https://t.me/art\_cats Страница в ВК: https://vk.com/art\_s\_kotom

 $\cdots$ 

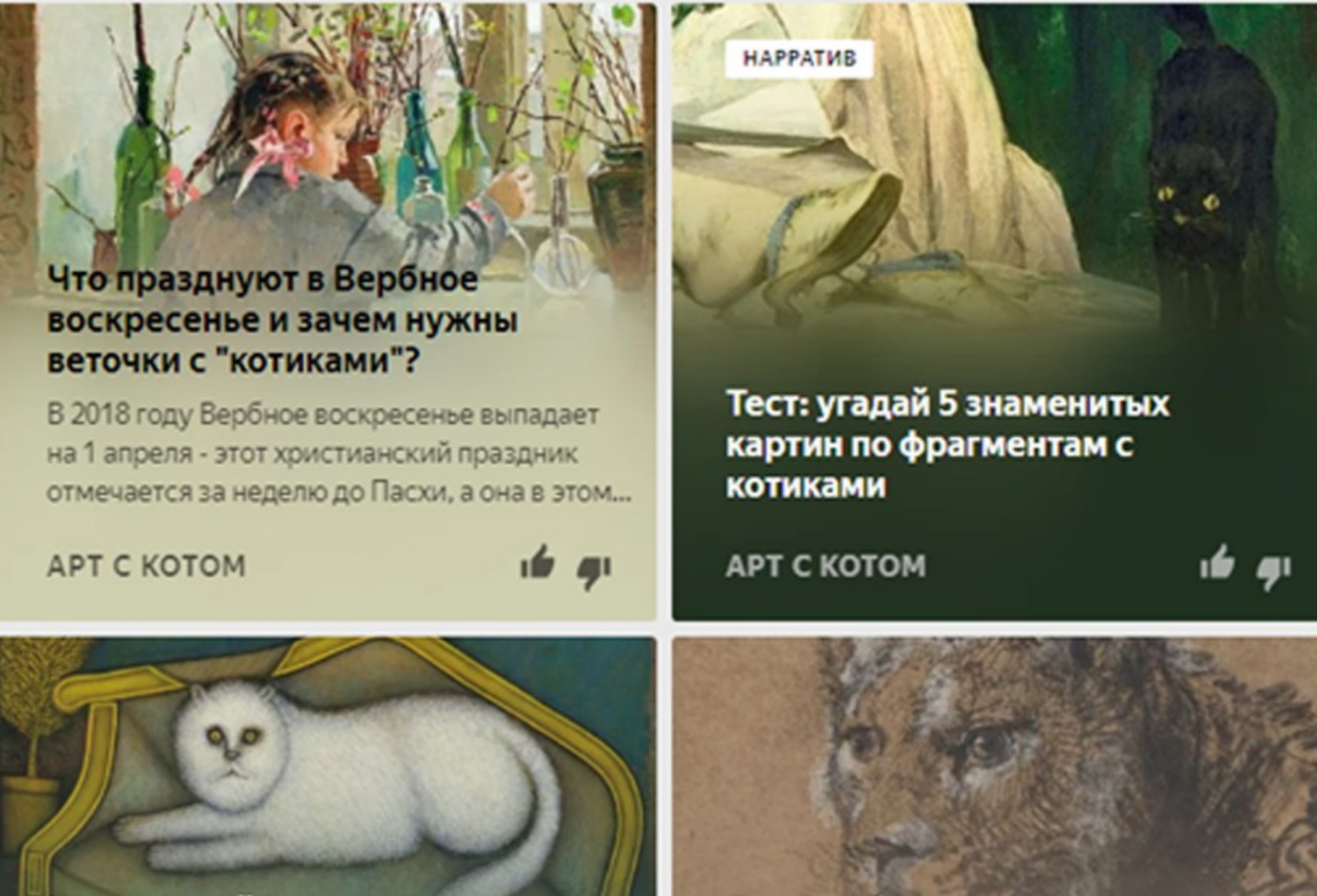

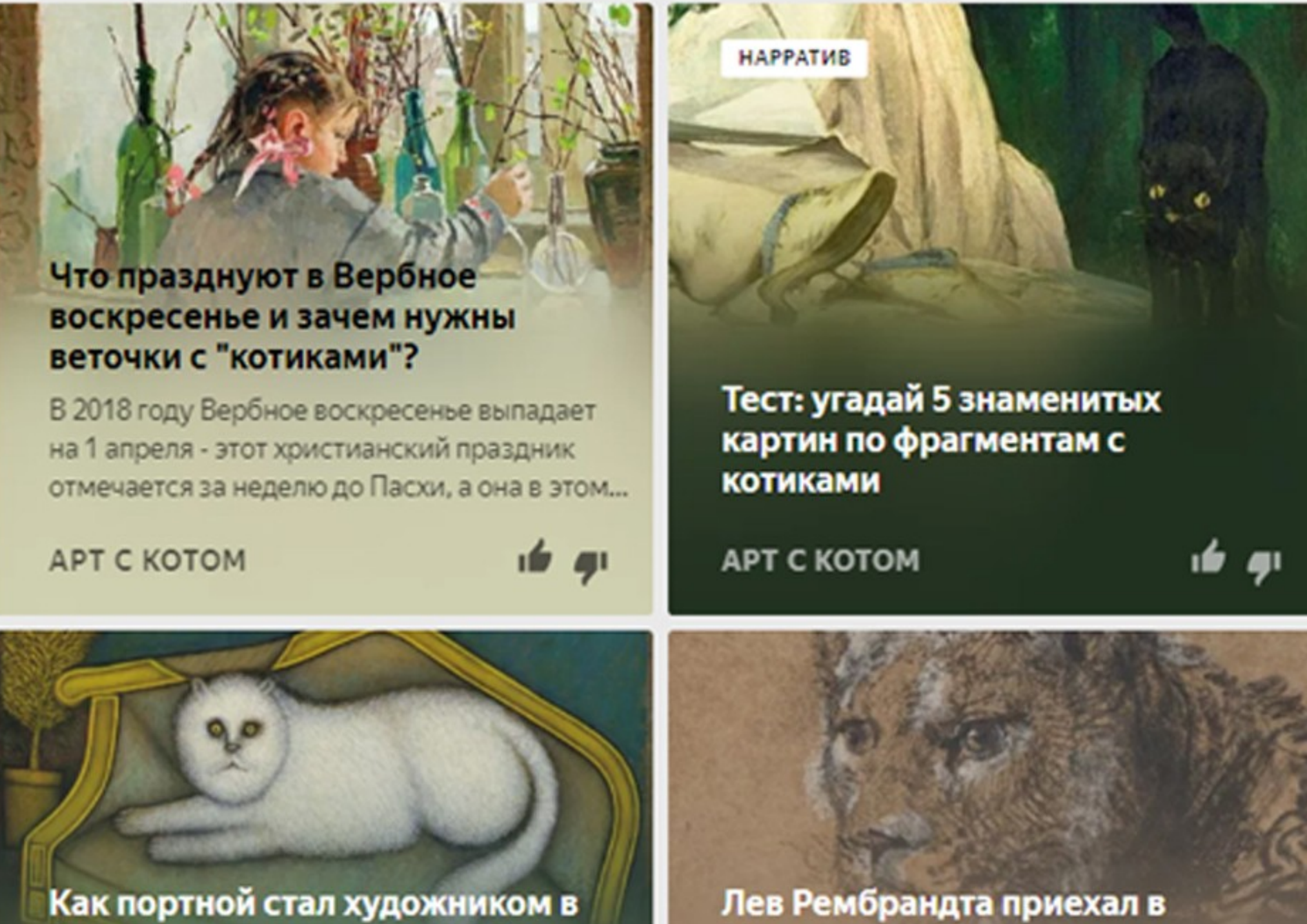

**CE BAY H BAHALIN HO OD HAFA KLIB** 

lukashina@texterra.ru

ПОДПИСАТЬСЯ НА КАНАЛ

MACUBUL BAHALIN AH BAWA

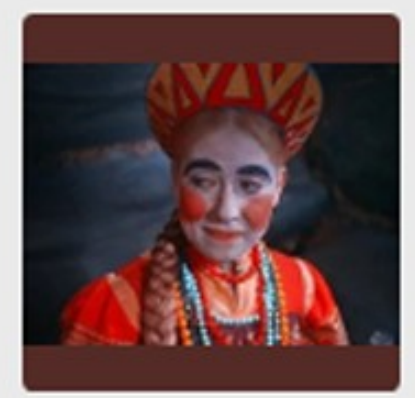

### Бьюти-общежитие

94 ПОДПИСЧИКА

Общежитие косметики. Блог отчаянного бьюти-экспериментатора. Мой телеграм-канал https://t.me/beauty\_obshaga Для связи: beauty\_obshaga@mail.ru

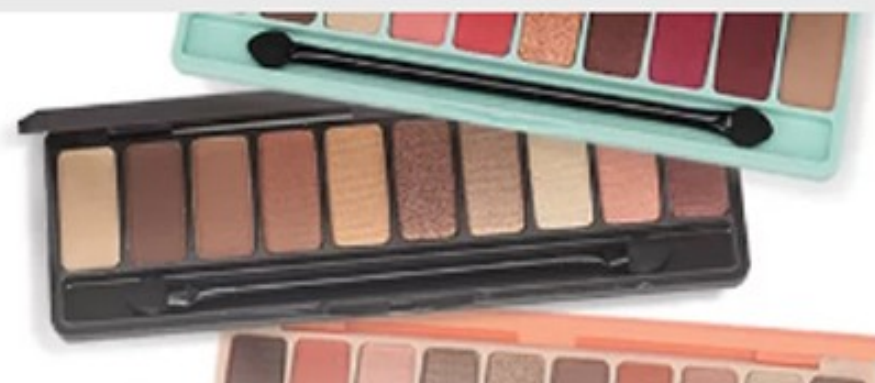

### Алиэкспресс для бьютиголика. Рискнем заказать косметику?

Тема косметики с Алиэкспресс очень деликатная, сколько людей - столько и мнений. Одно совершенно точно: я не сторонник подделок ("копий") известных...

### БЬЮТИ-ОБЩЕЖИТИЕ

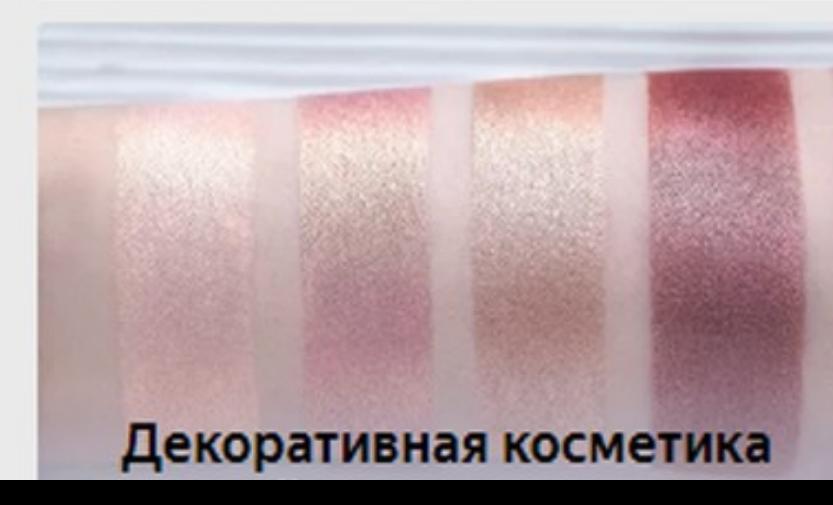

lukashina@texterra.ru

ПОДПИСАТЬСЯ НА КАНАЛ

 $\cdots$ 

**BROW**drame

**BKUNprecise** com

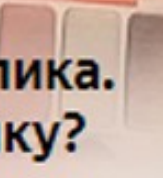

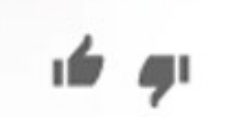

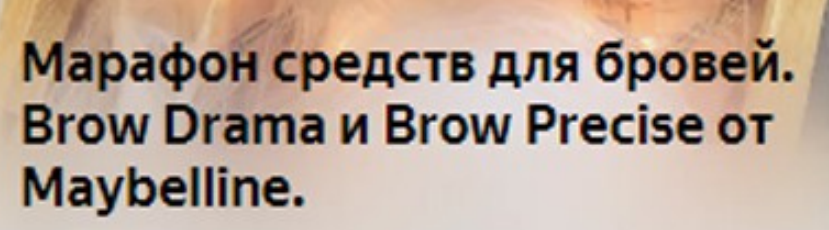

Я люблю брови. Глядя на другого человека, мысленно примеряю на него разные формы, оттенки, достраиваю линии, которые...

ம் ச

БЬЮТИ-ОБЩЕЖИТИЕ

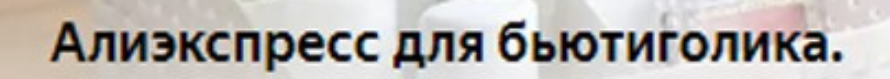

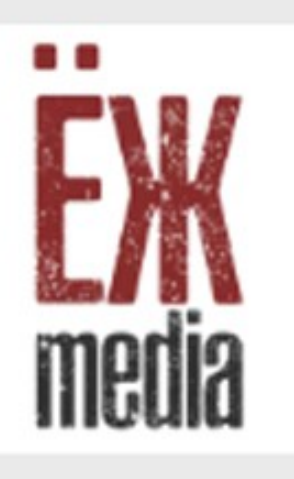

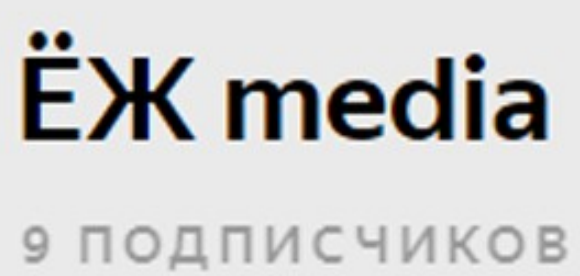

Проект о людях, которым есть что рассказать. Вещаем в формате интервью.

## Как пережить трагедию?

Рассказывает психолог Игорь Малов.

**ËX MEDIA** 

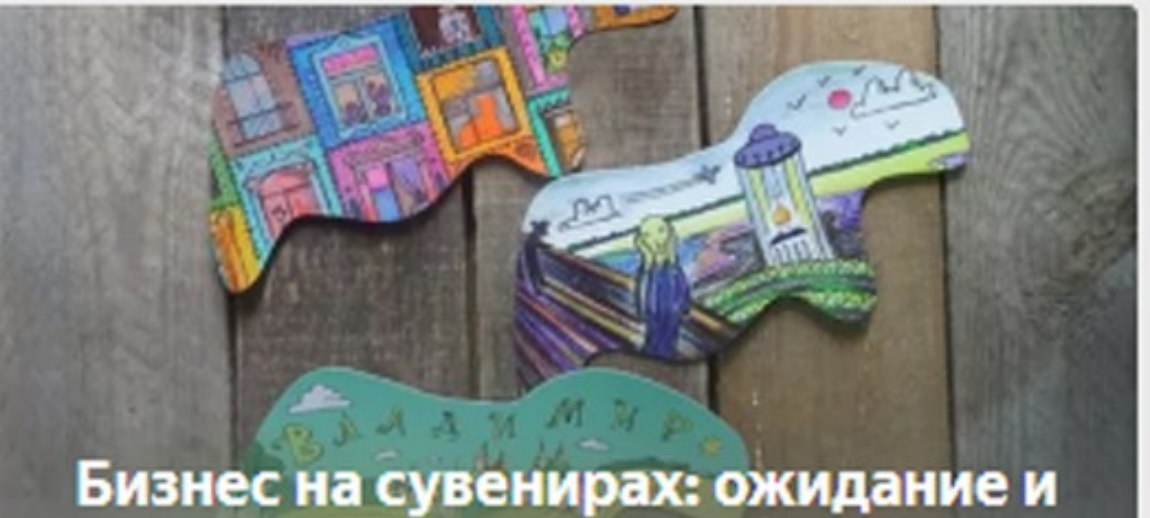

ПОДПИСАТЬСЯ НА КАНАЛ

 $\cdots$ 

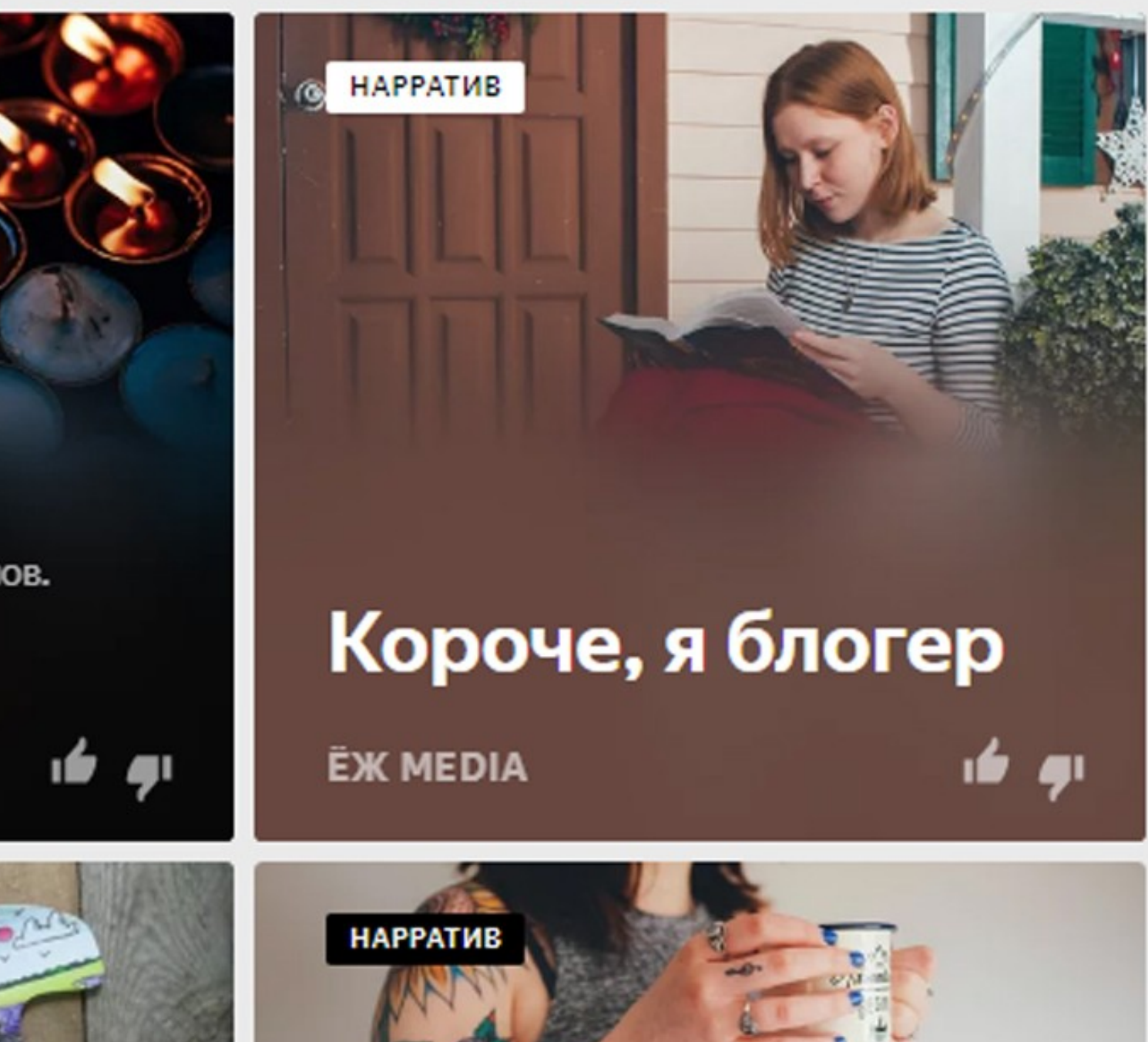

# $[$  ОПИСАНИЕ  $]$

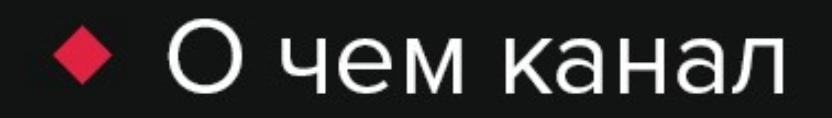

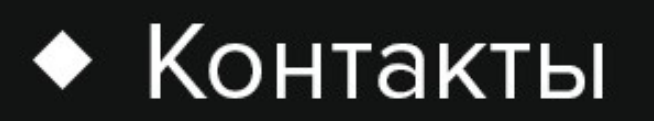

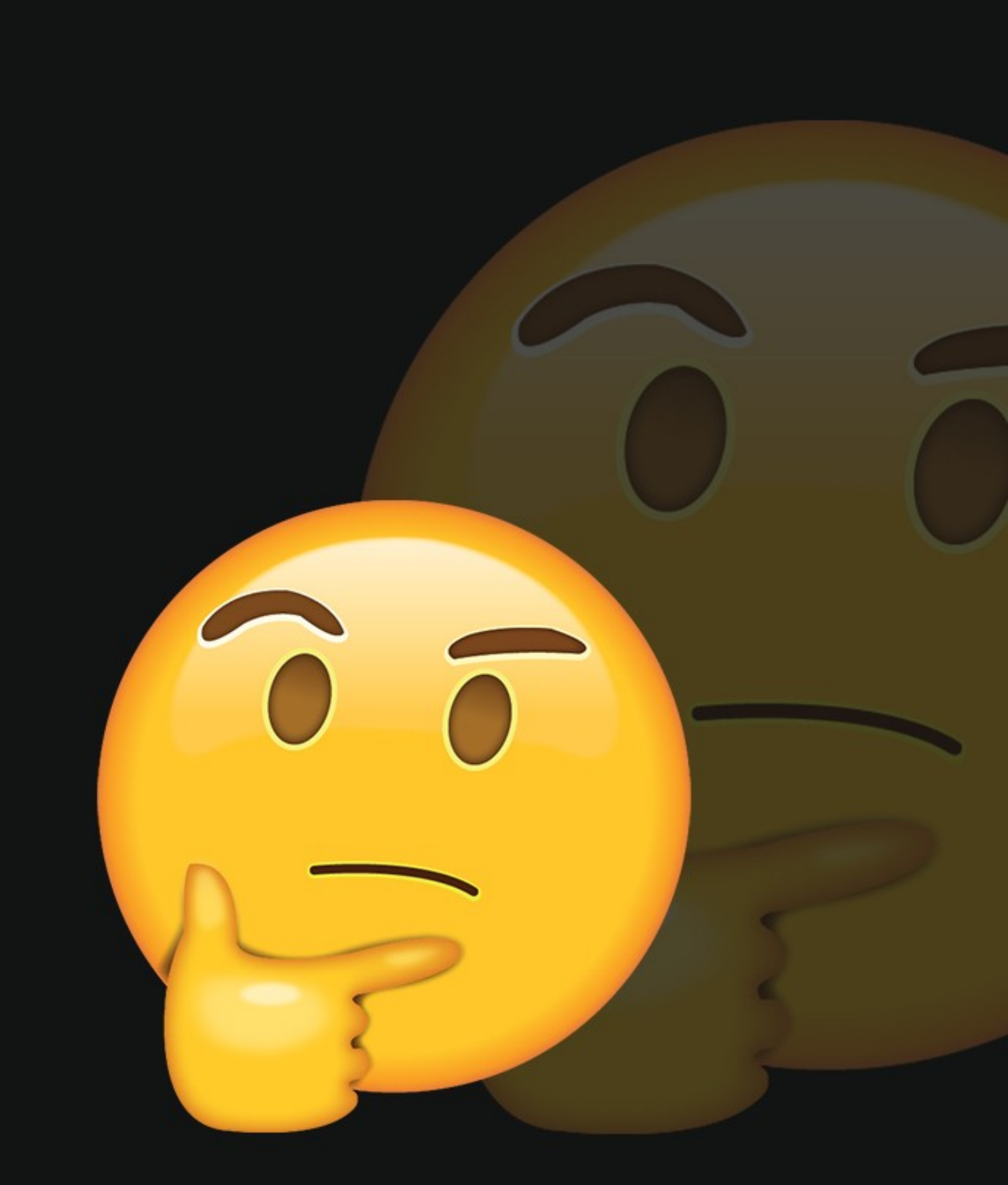

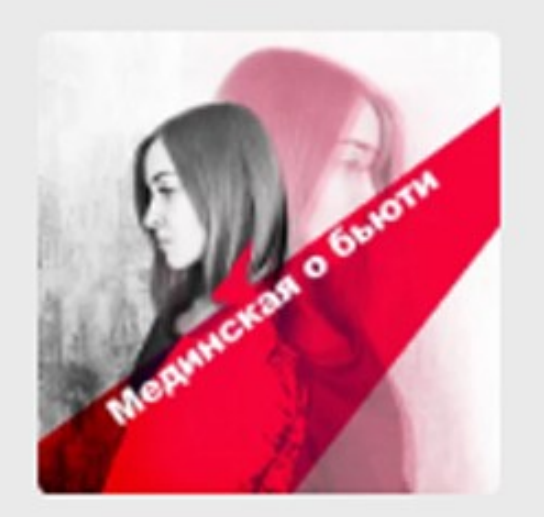

## Мединская о бьюти

З 806 ПОДПИСЧИКОВ

ПОДПИСАТЬСЯ НА КАНАЛ

Меня зовут Маша и я пытаюсь научиться красить лицо аки визажист. Статьи, отзывы о косметике, лайфхаки, визаж не визажиста и многое другое. Мой канал в Telegram: https://t.me/woman\_secret Сотрудничество: medinskaya.maria@gmail.com

 $\cdots$ 

partizan@texterra.ru

## $\vert$  КАРТИНКИ И ФИРСТИЛЬ $\vert$

журналистов

**ПЛАНЁРКА** 

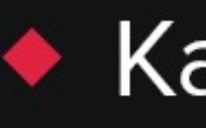

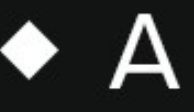

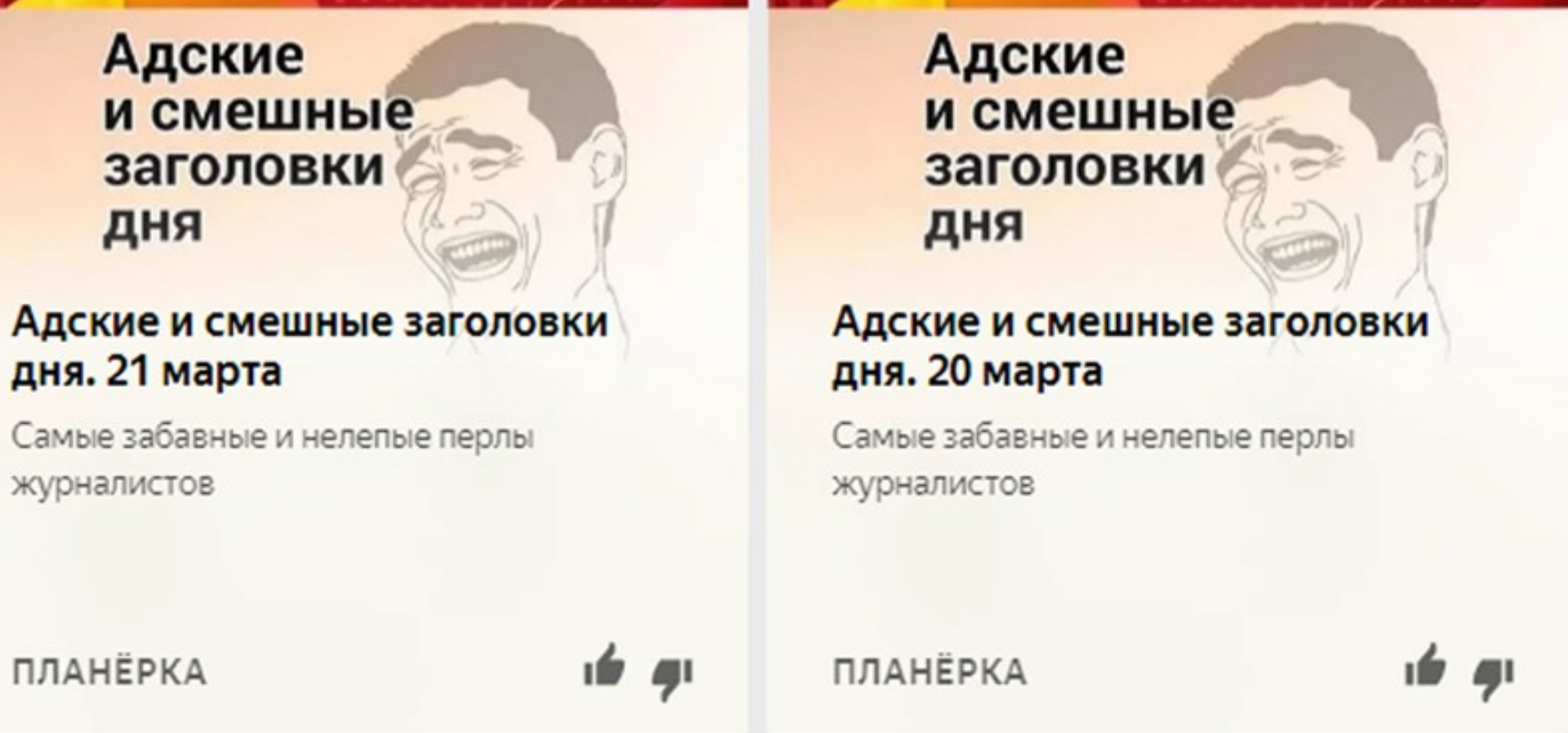

### Картинки качественные

### • А лучше - узнаваемые

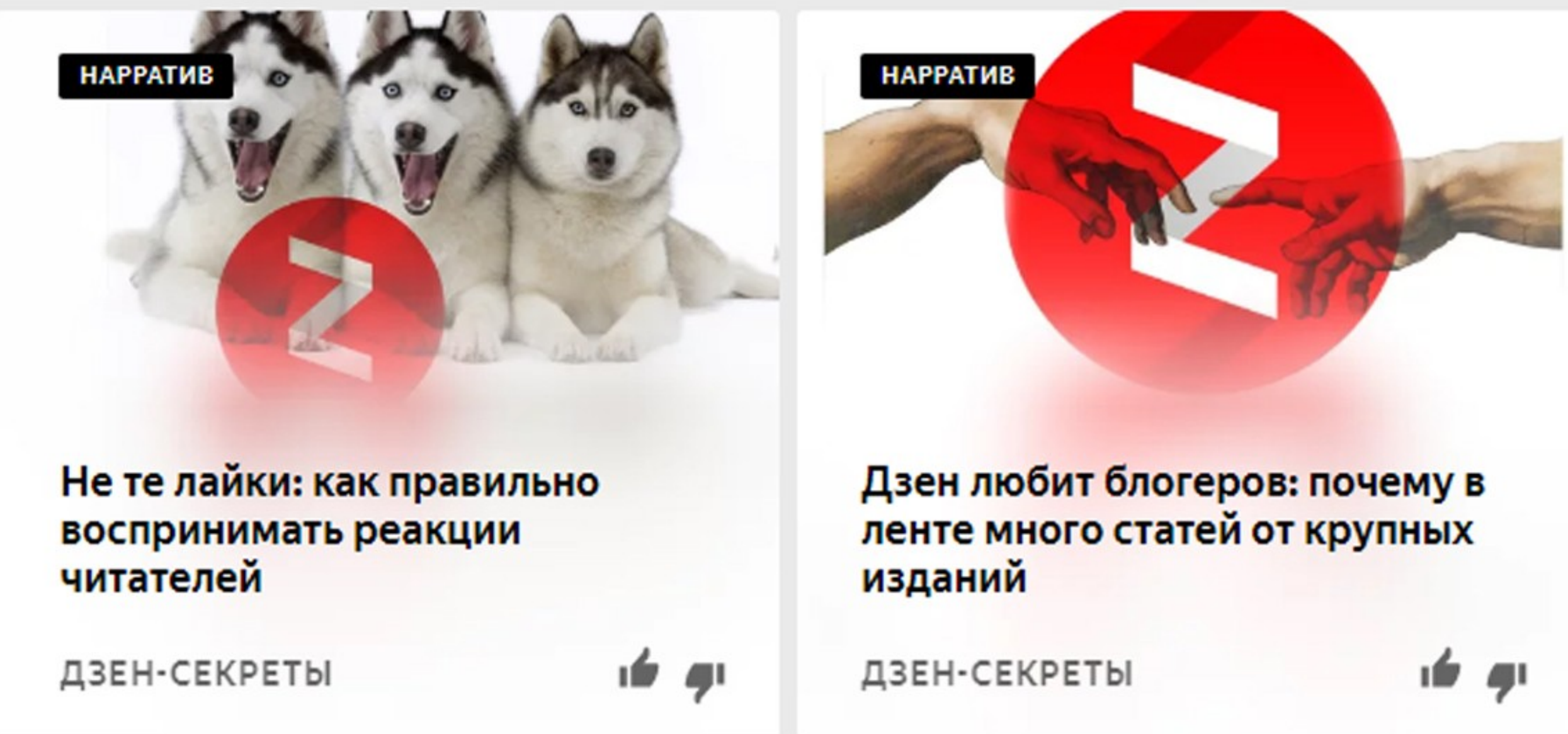

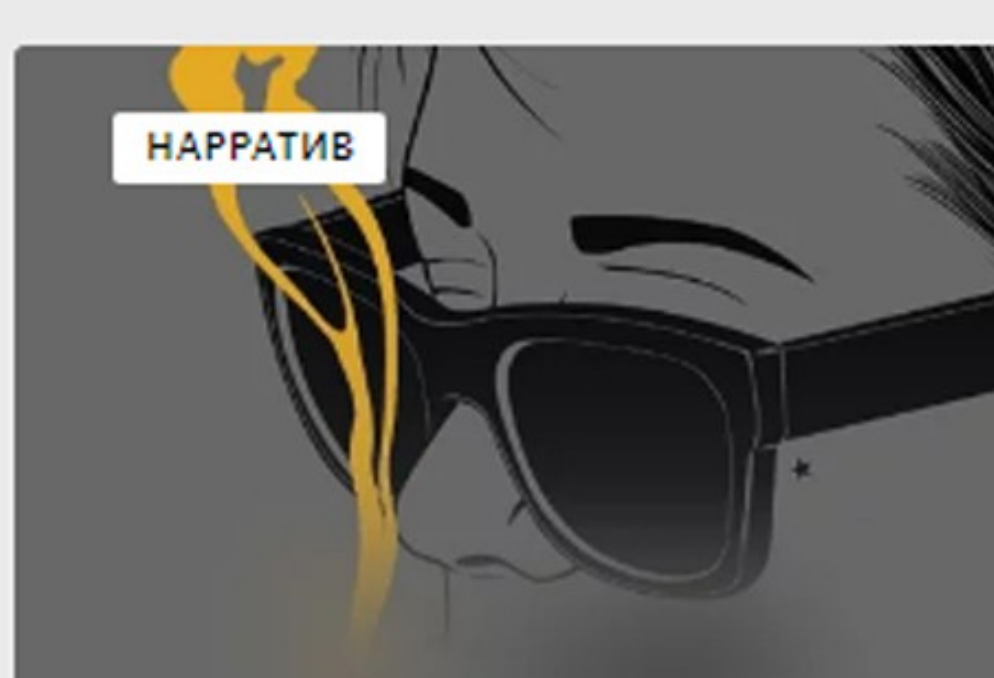

### 6 способов распознать женскую измену

ЧЕРНЫЙ КРОЛИК

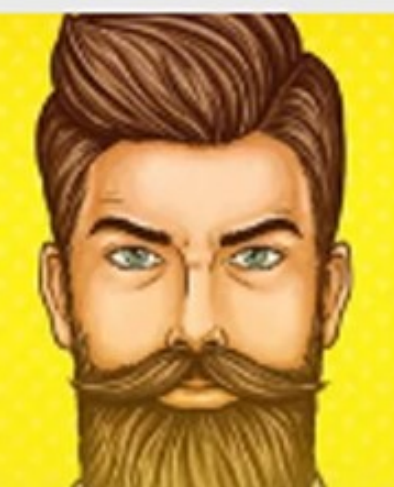

### Как определить характер мужчины по его походке

Походка плохо контролируется, и следственно, может выдать в мужчине неожиданные качества. По скорости, махе руками, ширине шагов и прочим мелким...

ЧЕРНЫЙ КРОЛИК

 $\frac{1}{2}$ 

Как извиниться перед женщиной и не потерять лицо?

Даже если вы правда не понимаете, чем могли обидеть ее – это совсем не значит, что она манипулирует вами или просто капризничает, возможно вы и правда...

### ЧЕРНЫЙ КРОЛИК

 $\frac{1}{2}$ 

**ID AI** 

### Как распознать что мужчина вами манипулирует и остановить это на любом этапе?

Они вменяют чувство вины, унижают ваше достоинство, льстят и лишают воли, и вот вы уже выполняете их волю и приказы как...

### ЧЕРНЫЙ КРОЛИК

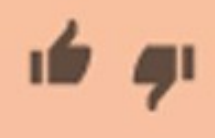

# $|3ATOJIOBKM|$

- Интересные ۰
- Привлекательные  $\blacklozenge$
- Соответствующие статье  $\blacklozenge$ по смыслу
- Эмоциональные (и чуть-чуть кликбейтовые)

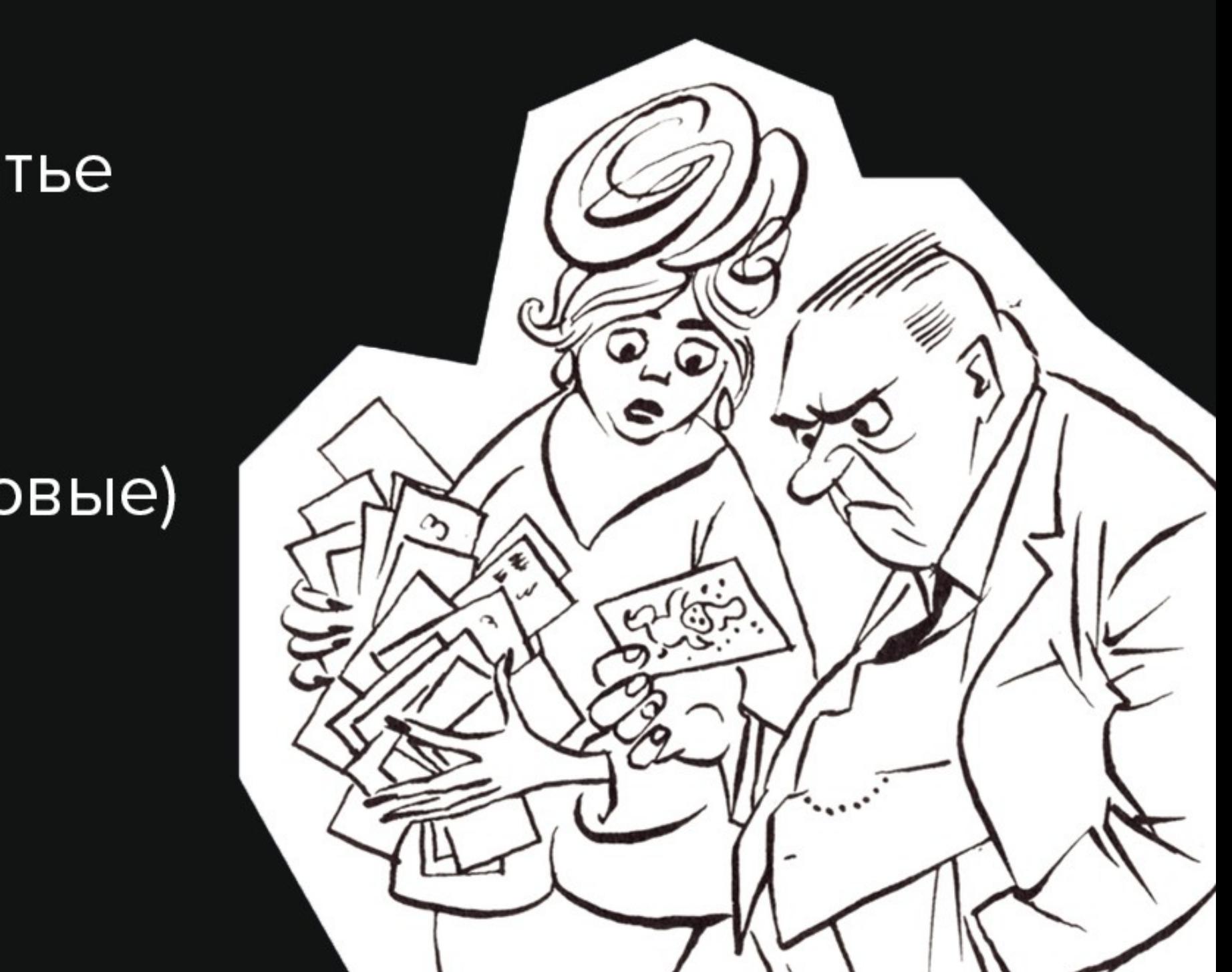

### Отличный гель из масс-маркета, который очищает кожу лица до скрипа

Ходила по продуктовому и закидывала в корзину помидоры, дошла до полки с косметикой и вместе со своей любимой...

МЕДИНСКАЯ О БЬЮТИ

ம் ச

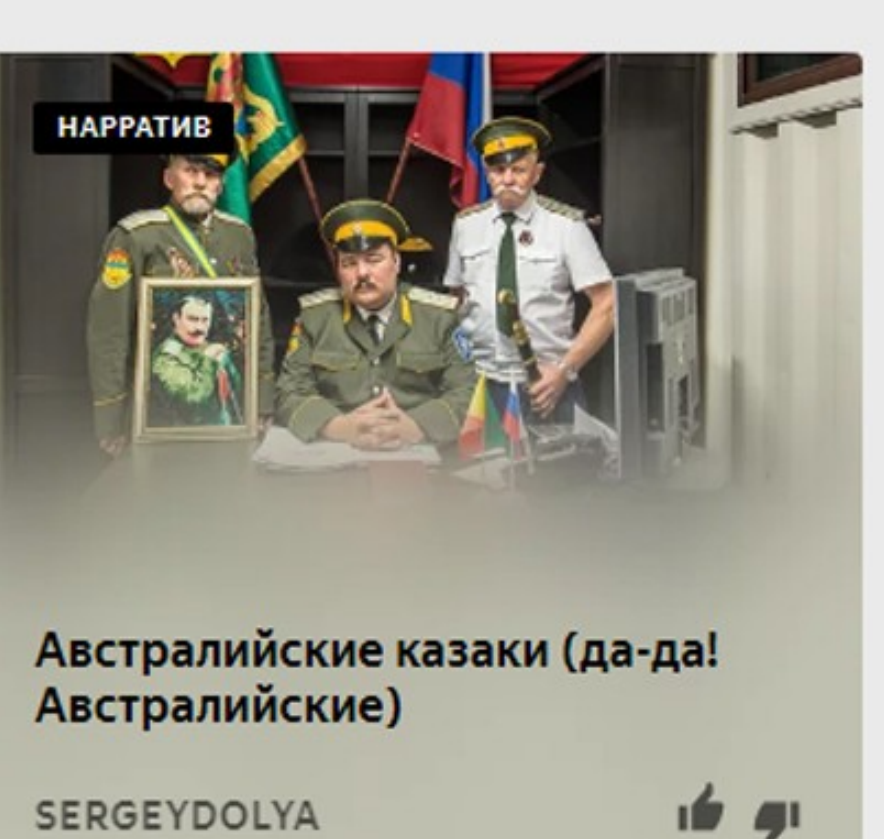

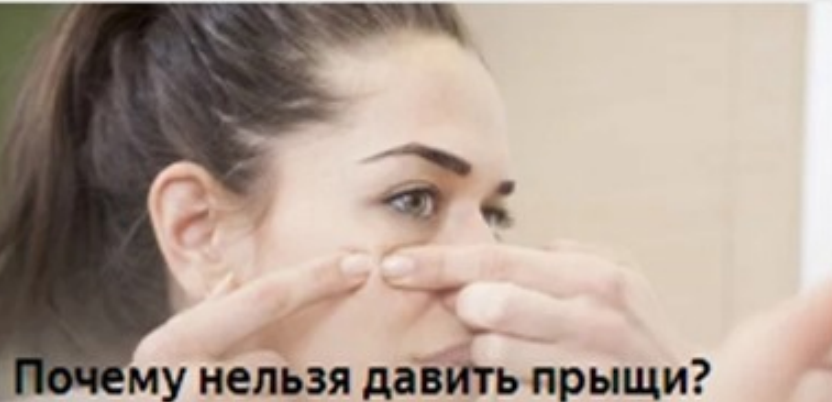

### Интересные факты

Эта тема давно избита, но всё же. Начну с того, что давить прыщи - это вредно для здоровья. В школе учительница музыки пугала нас, что если мы будем давить...

### МЕДИНСКАЯ О БЬЮТИ

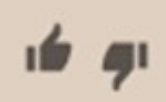

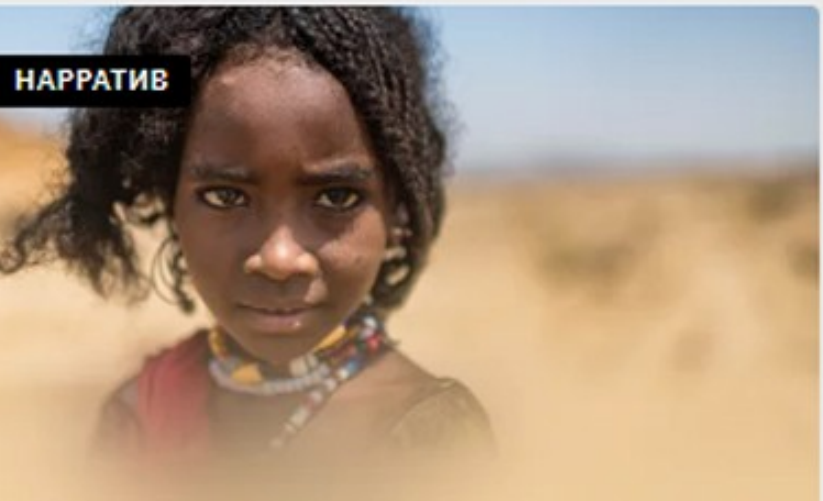

### Эфиопские дети красивые, но...

**SERGEYDOLYA** 

 $\frac{1}{2}$ 

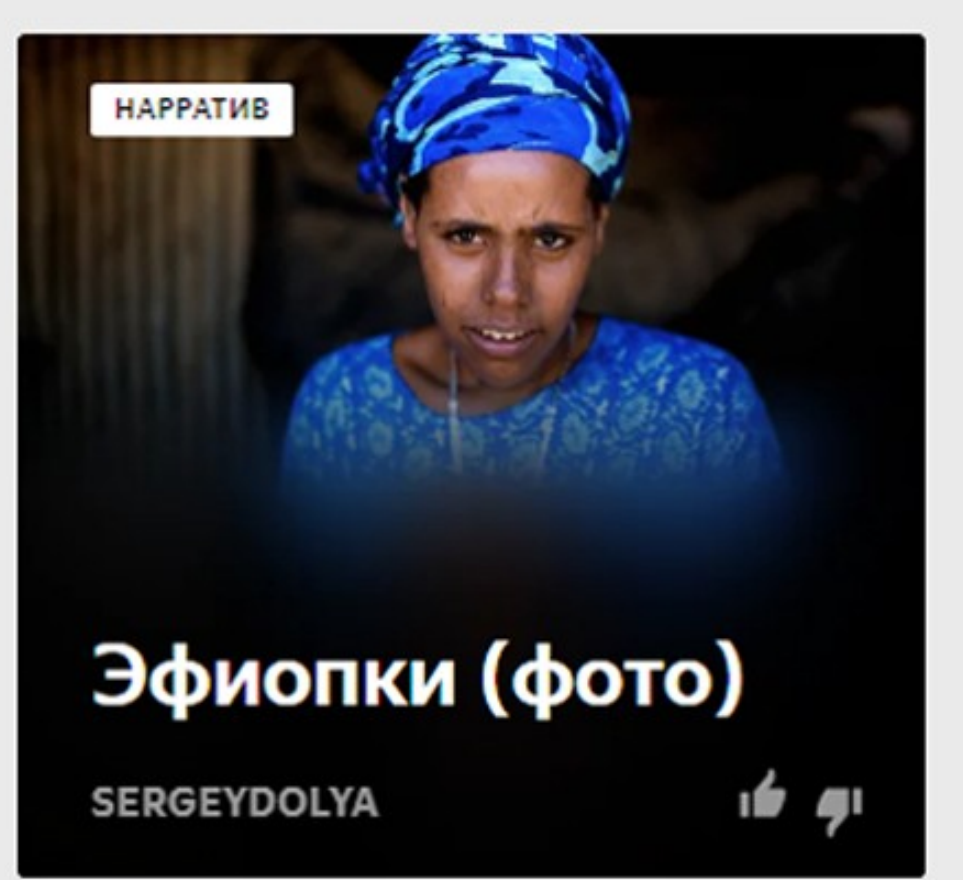

Ученые рассказали, как отключить «ген ожирения»

Оказывается, на похудение можно влиять на генетическом уровне. Физические нагрузки отключают активность генов, которые заставляют нас толстеть. Мы обычно...

ФИТНЕС ПО-РУССКИ

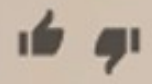

# $\sqrt{2\pi\sqrt{3}}$  НАБРАТЬ ПОДПИСЧИКОВ $\sqrt{3}$

Призывы к действию ۰

Реклама на сторонних площадках ♦

Обмен подписками  $\blacklozenge$ 

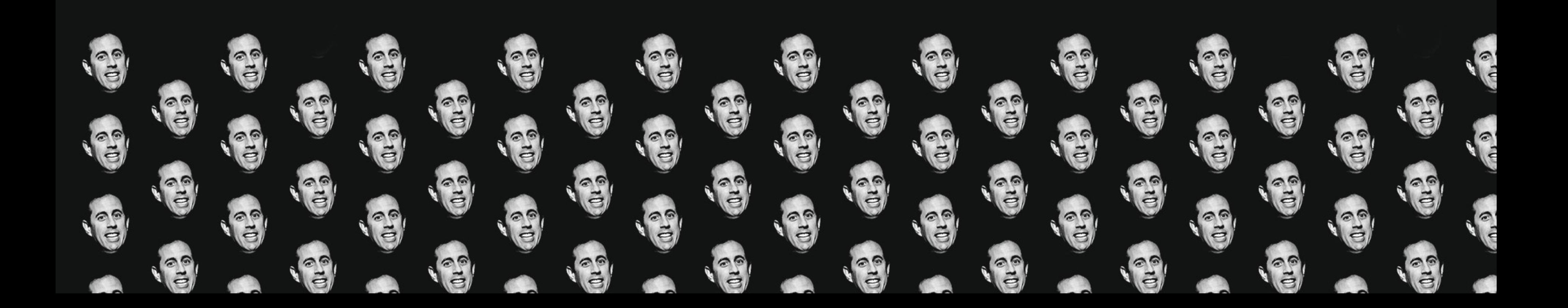

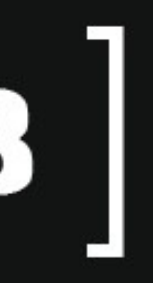

# $\mid$  ПОЛЕЗНЫЕ ИНСТРУМЕНТЫ  $\mid$

Расширенная статистика:

http://telegra.ph/Kak-posmotret-rasshirennuyustatistiku-postov-v-YAndeksDzen-01-10

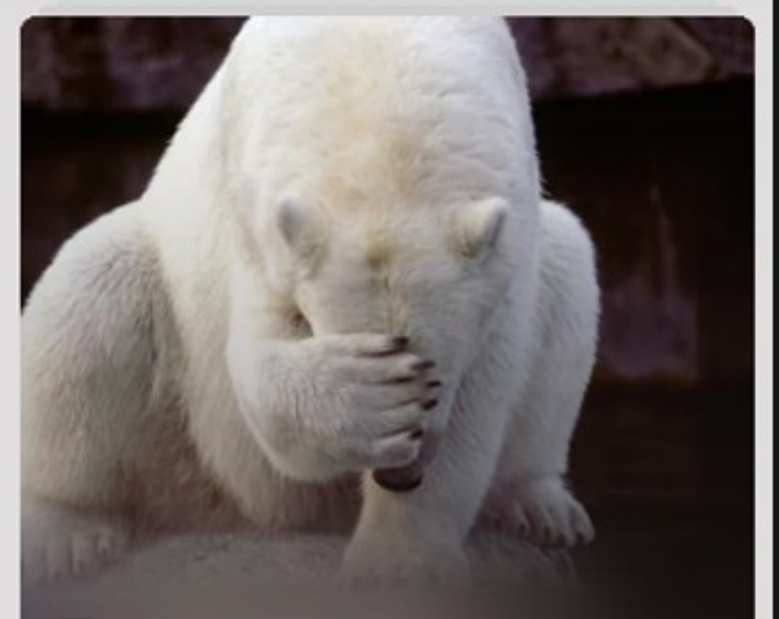

### 5 самых дурацких названий брендов

440 тыс. показов в ленте 30,8 тыс. просмотров

 $+ 421$ 

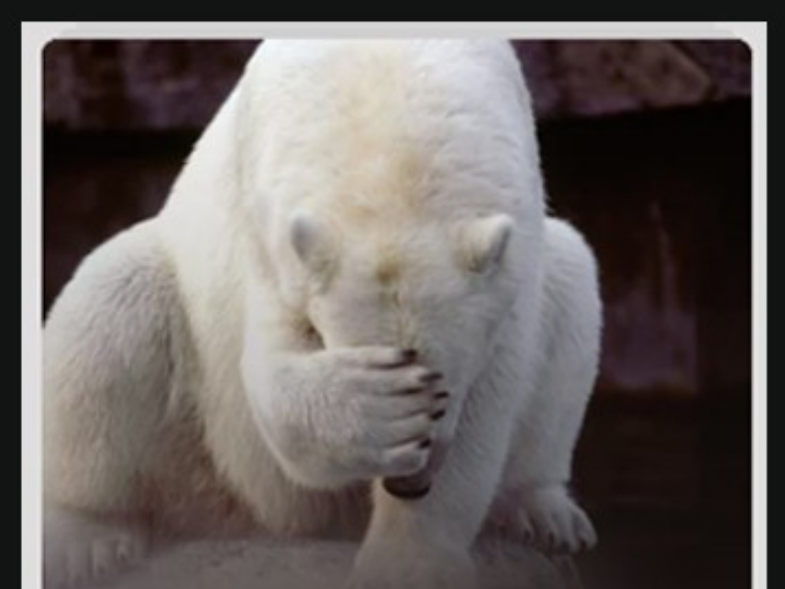

### 5 самых дурацких названий брендов

**[нарратив]** 

■ 440558 30822 ■ 7071 ↑ 421 О 1.15 мин. И 7.00% 22.94% ♥ 1.37% (1 лайк на 73 просмотров)

# $\sqrt{\text{TOI} \text{ KAHAJ} \cdot \text{OB}}$

## ◆ https://zen.yandex.ru/top

## (только с мобильных устройств)

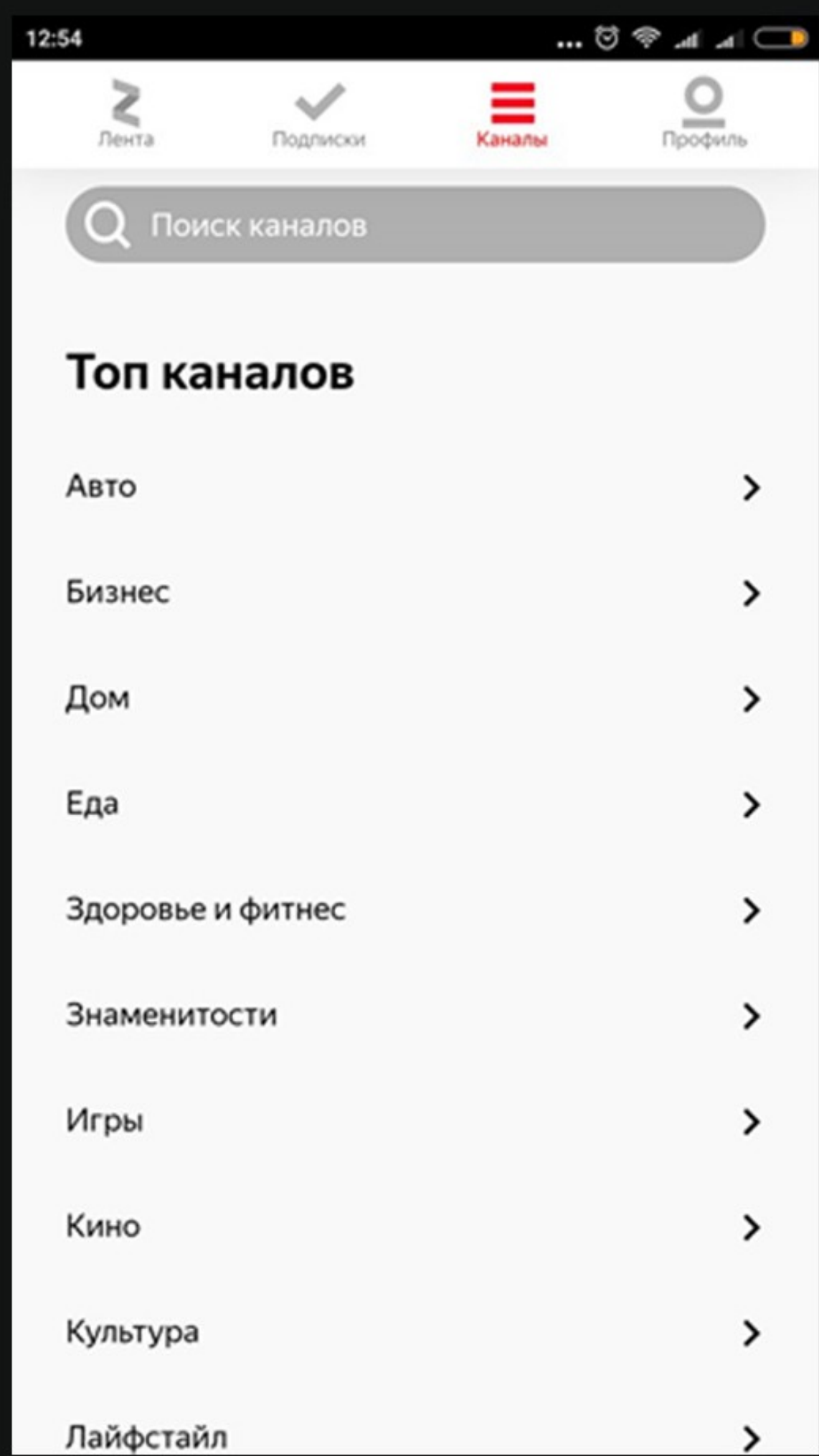

## $\sqrt{100}$  KAPMA (ПОЯВИТСЯ В БЛИЖАЙШЕЕ ВРЕМЯ)

### Карма недели 53 / 100 »

567 MECTO CPEДИ 1758 MACTEROB

Карма формируется раз в неделю на основе сравнения каналов такого же статуса. Влияет на монетизацию и количество показов ваших публикаций в ленте.

5 - 11 марта 12-18 марта 19-25 марта 26 марта-1 апреля

Периодичность выпуска

 $10/20$   $\infty$ 

Частога выпусков в неделю Постоянство выпусков

Качество публикаций

 $10/20$   $\%$ 

Дочитывания Тематичность Оригинальность Лидер недели среди мастеров: Журнал Янденс Дзена

### Вовлеченность аудитории

 $10/20$   $\Phi$ 

Отметки «покравилось»

Комментарии

### Рост аудитории

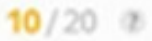

Подписки на ваш канал

Потеря читателей, отписки

### Влиятельность

 $13/20$   $\alpha$ 

Прямой трафик на канал

Количество поделившихся публикациями

## $\left[$  ЧАСТЬЗ. $\left]$  ФОРМАТЫ

### Статьи ◆

Нарративы  $\blacklozenge$ 

• Статьи с внешнего сайта

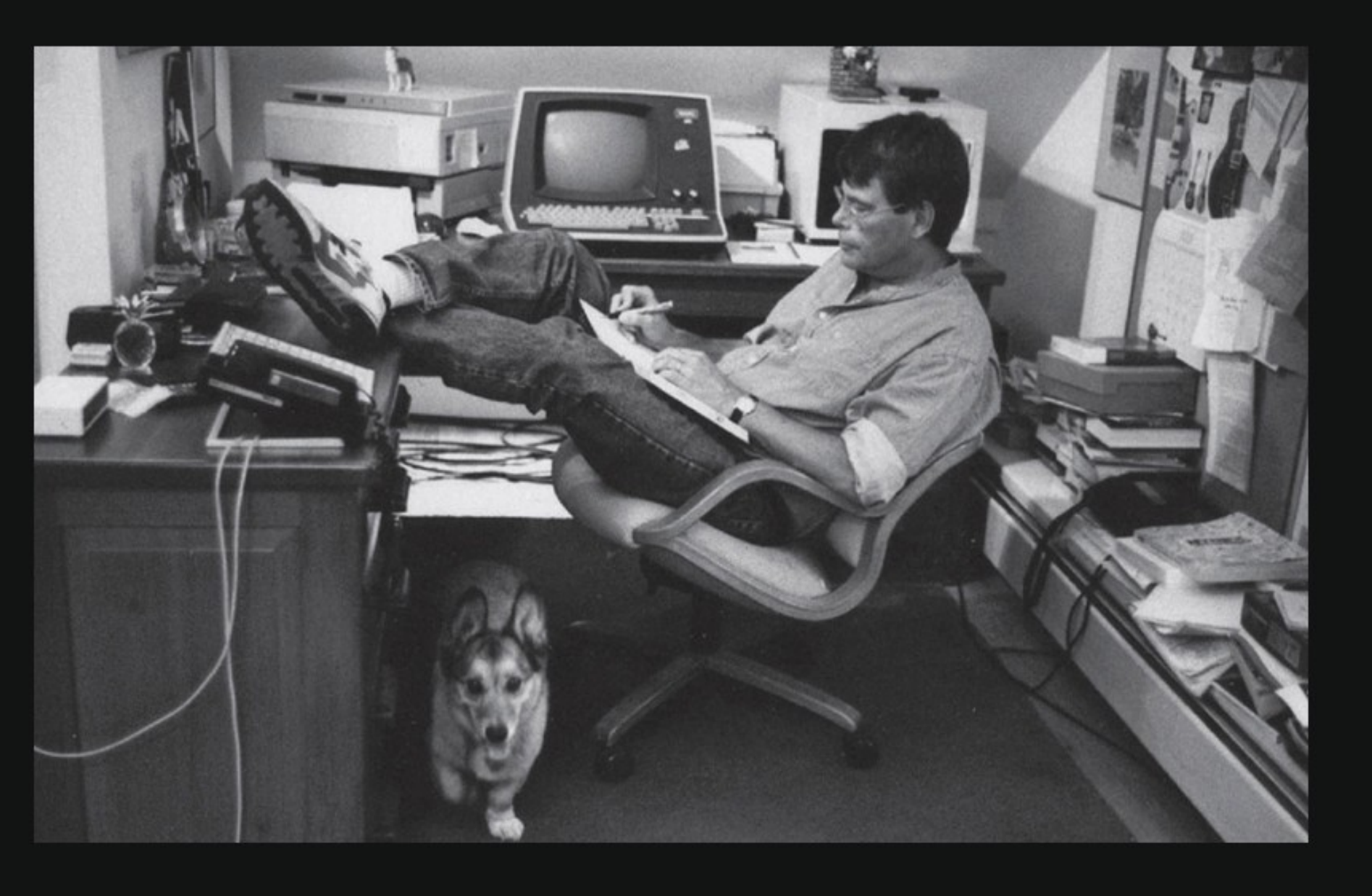

## **СТАТЬИ (ОПЫТ «ТЕКСТЕРРЫ»)**

Не должны быть слишком ۰ ДЛИННЫМИ ИЛИ СЛИШКОМ короткими.

Идеально: 1-2 тысячи символов.

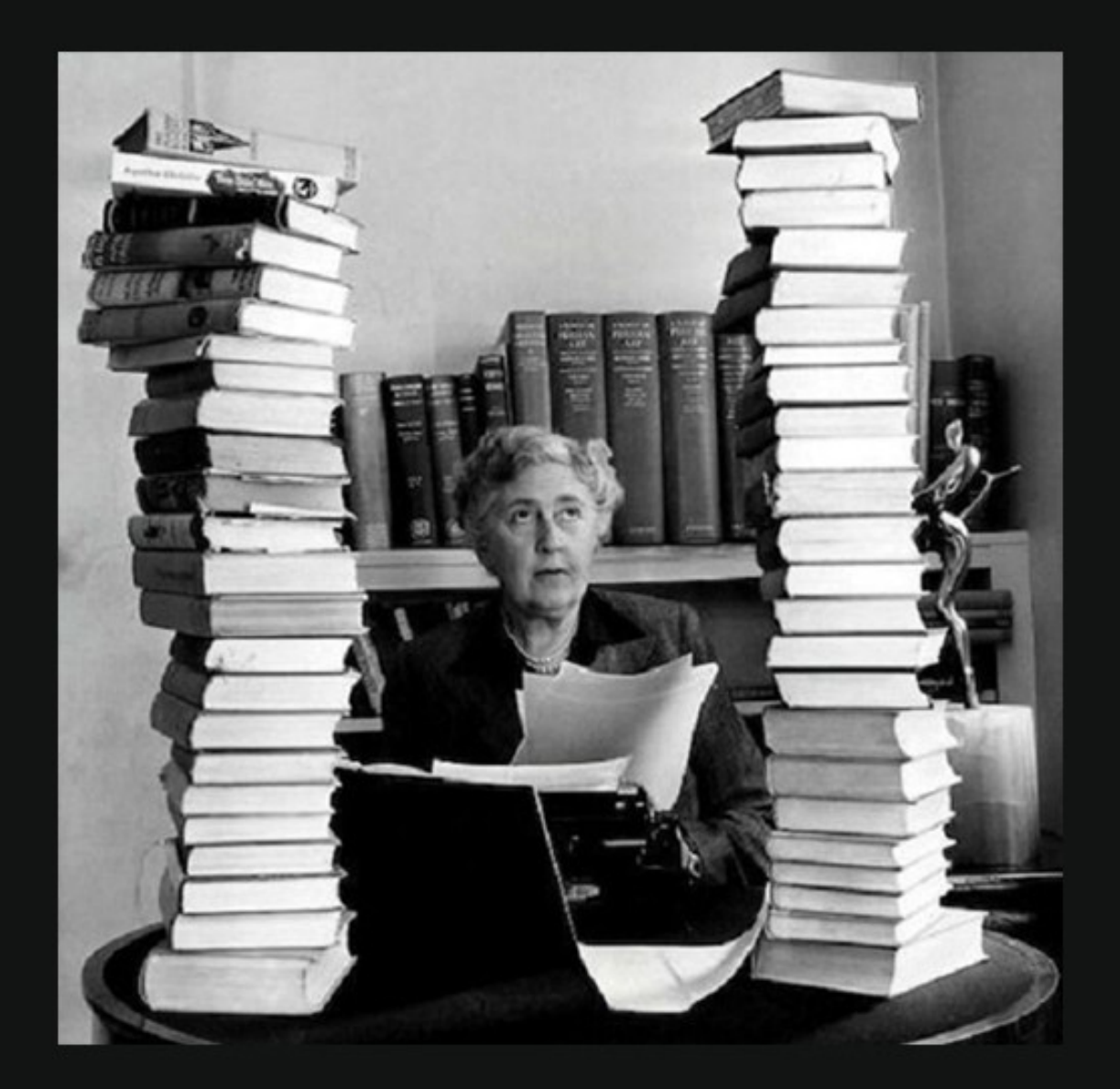

## **КАКОЙ ДЛИНЫ** ДОЛЖЕН БЫТЬ ТЕКСТ, ЧТОБЫ ЕГО ЧИТАЛИ 40 СЕКУНД

### Примерно такой:

РТЕМИЙ ЛЕБЕДЕВ

### Правило про висящие предлоги

26.03.2018 **◎ 393 週 375 ③ 40 сек** 

Многие ребята думают, что предлоги никогда нельзя оставлять на строке.

Это не так.

Правило такое: где есть переносы, там должны быть и висящие предлоги.

Это же и такочевидно.

Подписаться на канал

## НЕ ПИШИТЕ ТЕКСТЫ СПЛОШНЫМ БЛОКОМ, РАЗБИВАЙТЕ ИХ КАРТИНКАМИ, СПИСКАМИ И ВРЕЗКАМИ

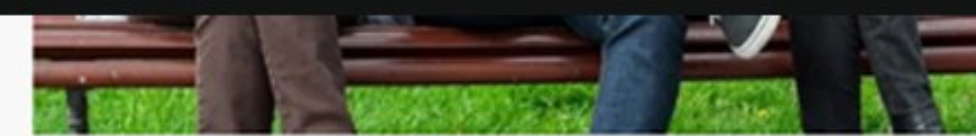

опирайтеров «Лавочка на удален

Набор текстов на смартфоне представляется нам занятием не слишком приятным. На маленьком экране сложно печатать, проверять, редактировать. Эти проблемы и разберем. Сразу оговоримся - речь пойдет о технике на базе Android.

Работа на смартфоне проходит по двум сценариям:

- Как дополнение. Вы печатаете в свободные минуты в транспорте, во время перерывов на работе (если совмещаете), в машине, в парке, лежа на кровати (ну не мечта ли?). Затем текст дорабатывается на десктопе.
- Как основной метод. Преимущества независимость от местоположения, рабочий стол всегда с собой. Приложения и вебсервисы позволяют полностью перенести работу на смартфон.

В первом случае понадобится объединение рабочих документов в единую сеть, чтобы не терять данные и мгновенно переходить с одного устройства на другое. Во втором не обойтись без средств для полноценной работы с текстом

Итак, с теорией покончено, дальше - голая практика. Нам понадобятся:

- Текстовые редакторы.
- Нормальные средства ввода.
- Облачные хранилища.
- Веб-браузеры.
- Онлайн сервисы для проверки текстов.

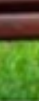

Больше всего на свете я ненавижу обман и люблю честность и потому сразу честно признаюсь, что я вас (совсем немножко!) обманул: на самом деле это не НИКАКАЯ ГЛАВА, а НИКАКАЯ НЕ ГЛАВА - это просто-напросто... Думаете, так я вам и сказал? Нет, подождите. Вот дочитаете до конца, тогда узнаете! А не дочитаете - ну что ж, дело ваше. Только тогда почти наверняка! - не сумеете правильно прочитать и всю книжку. Да. да! Дело в том, что хотя перед вами - сказка, но сказка эта очень, очень не простая. Начнем с начала, как советует Червонный Король (вам предстоит с ним скоро встретиться). И даже немножко раньше: с названия.

"Приключения Алисы в Стране Чудес"...

Будь моя воля, я бы ни за что не назвал так эту книжку. Такое название, по-моему, только сбивает с толку. В самом деле - разве по названию догадаешься, что речь пойдет о маленькой (хотя и очень умной!) девочке? Что приключения будут совсем не такие, как обычно: не будет ни шпионов, ни индейцев, ни пиратов, ни сражений, ни землетрясений, ни кораблекрушений, ни даже охоты на крупную дичь.

Да и "Страна Чудес" - тоже не совсем те слова, какие хотелось бы написать в заглавии этой сказки!

Нет, будь моя воля, я назвал бы книжку, например, так: "Аленка в Вообразилии". Или "Аля в Удивляндии". Или "Алька в Чепухании". Ну уж, на худой конец: "Алиска в Расчудесии". Но стоило мне заикнуться об этом своем желании, как все начинали на меня страшно кричать. чтобы я не смел. И я не посмел!

Все горе в том, что книжка эта была написана в Англии сто лет тому назад и за это время успела так прославиться, что и у нас все - хотя бы понаслышке - знают про Алису и привыкли к скучноватому названию "Приключения Алисы в Стране Чудес". Это называется литературной традицией, и тут, как говорится, ничего не попишешь. Хотя название "Алиска в Расчудесии" гораздо больше похоже на настоящее, английское название этой сказки; но

если бы я ее так назвал, люди подумали бы, что это совершенно другая книжка, а не та, знаменитая...

А знаменита "Алиса" действительно сверх всякой меры. В особенности в тех странах, где говорят по-английски. Там ее знает каждый и любят все. И самое интересное, что, хотя эта

## В КОНЦЕ СТАТЬИ ДЕЛАЙТЕ ПРИЗЫВ СТАВИТЬ ЛАЙКИ И ПОДПИСЫВАТЬСЯ НА ВАШ КАНАЛ

И не забудьте поставить лайк и подписаться на наш канал!

Дмитрий Дементий, автор блога "Текстерры"

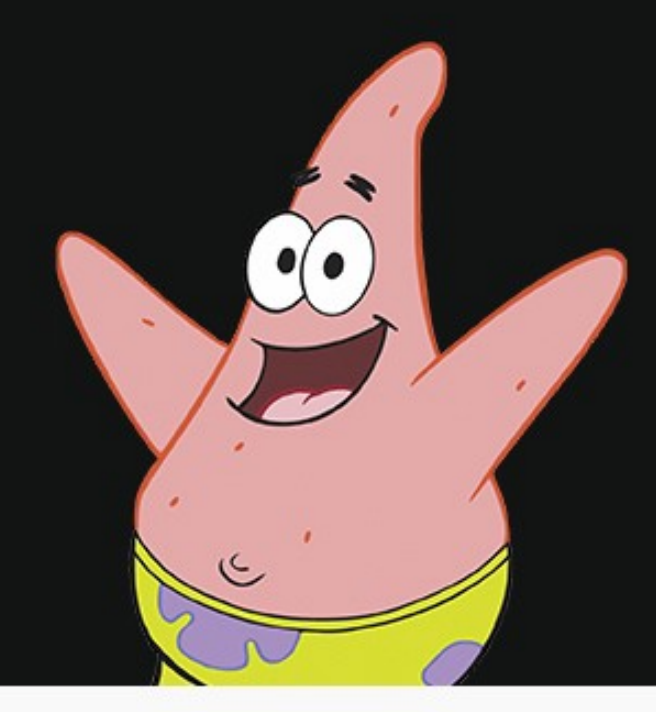

## НАРРАТИВЫ. ПОЧЕМУ ИХ ОБЯЗАТЕЛЬНО НУЖНО СОЗДАВАТЬ

- За них больше платят
- У них больший уровень вовлечения
- У нарративов больше дочитываний, проще преодолеть порог монетизации
- Редакторы «Дзена» лично просматривают все нарративы

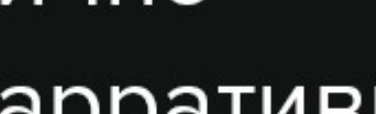

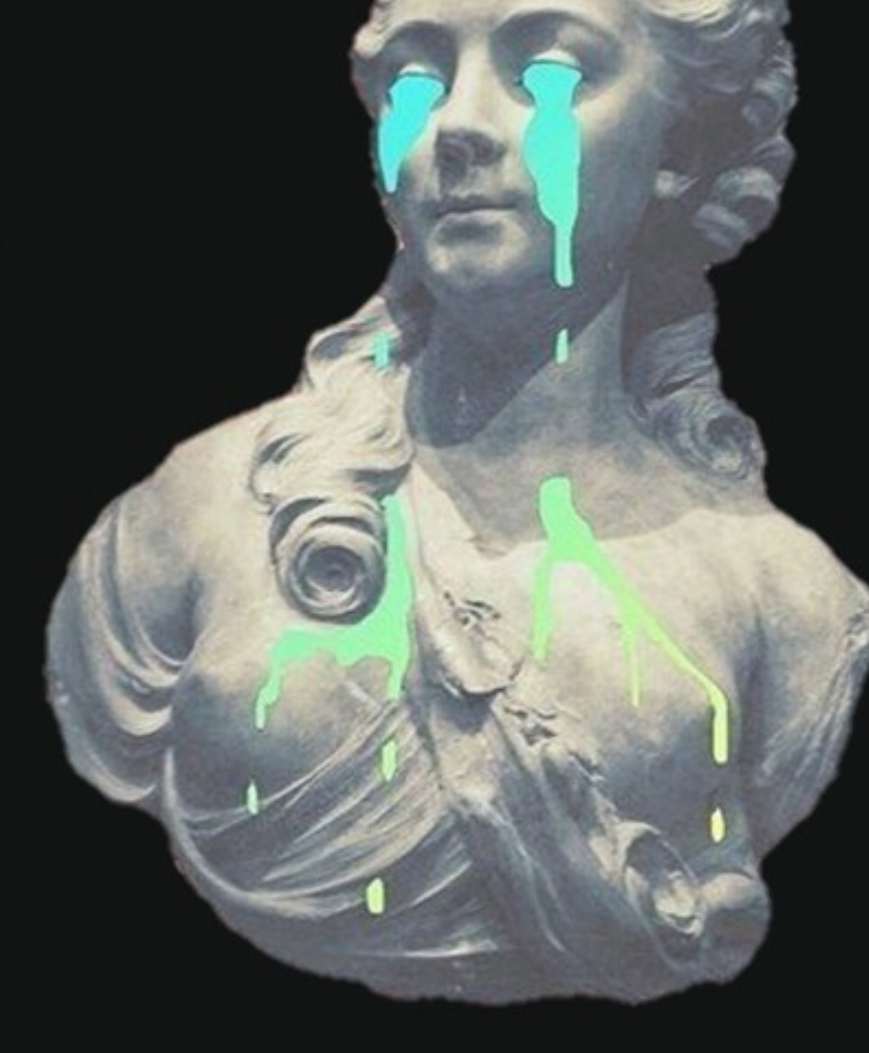

## ИДЕАЛЬНЫЙ НАРРАТИВ

- Законченный
- Аккуратный
- Без слишком больших блоков текста
	- С одной (!) ссылкой максимум
	- С красивыми картинками, гифками или видео

### Список хороших нарративов:

https://zen.yandex.ru/narrative

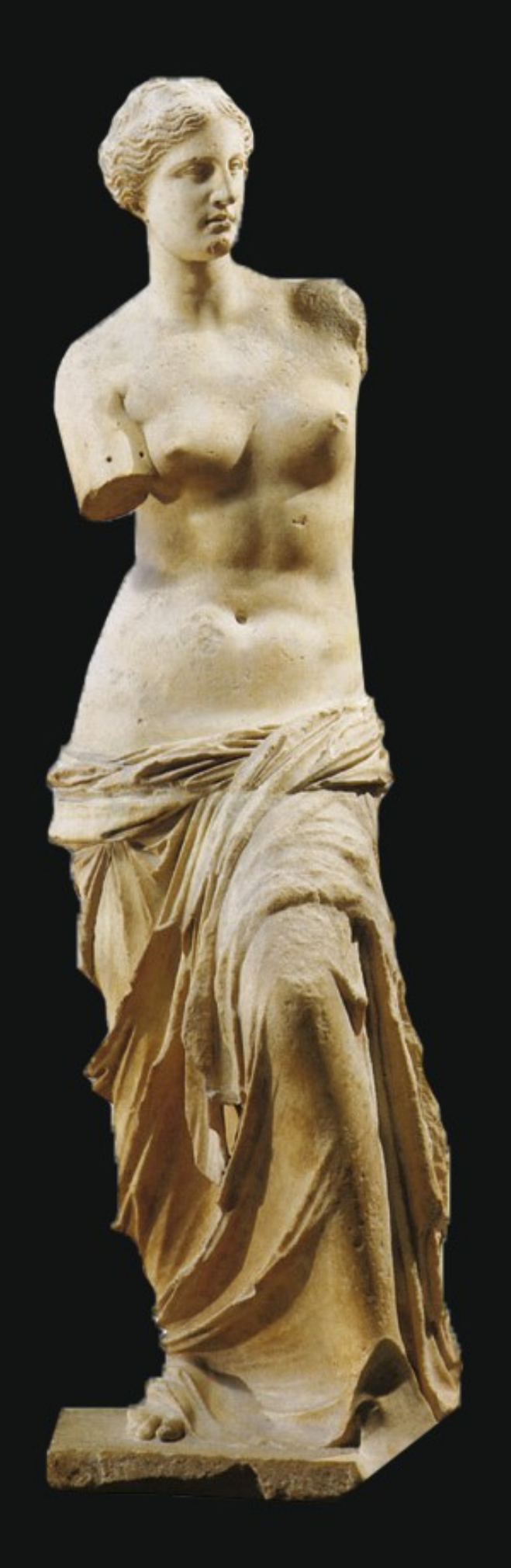

## $\left\lceil \begin{array}{c} 444 \ 444 \end{array} \right\rceil$  КАКОЙ КОНТЕНТ РАБОТАЕТ

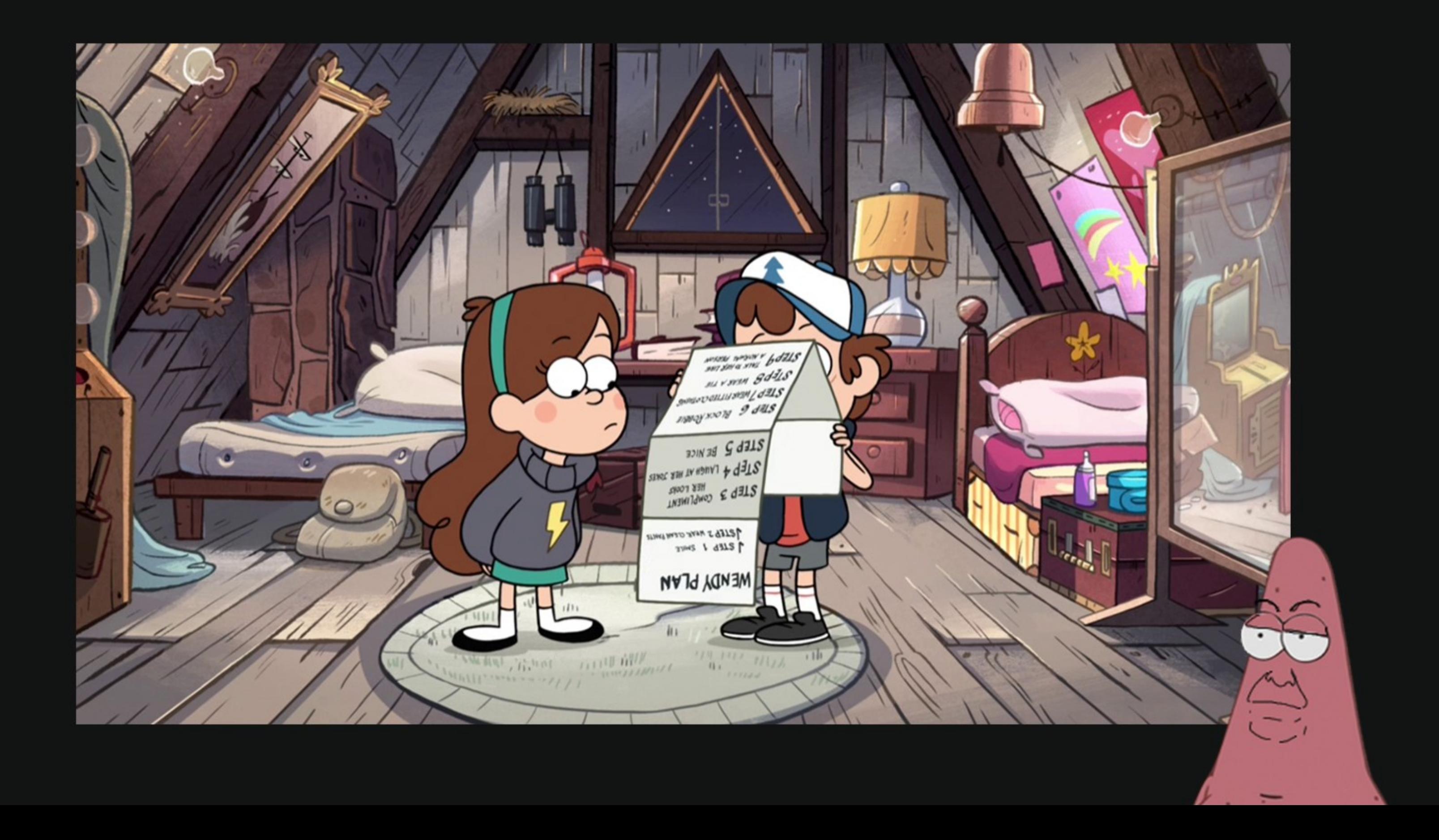

## KAK BbICTPO ПРОЙТИ ПОРОГ МОНЕТИЗАЦИИ

## КАК БЫСТРО ПРОЙТИ ПОРОГ МОНЕТИЗАЦИИ  $\,|\,$

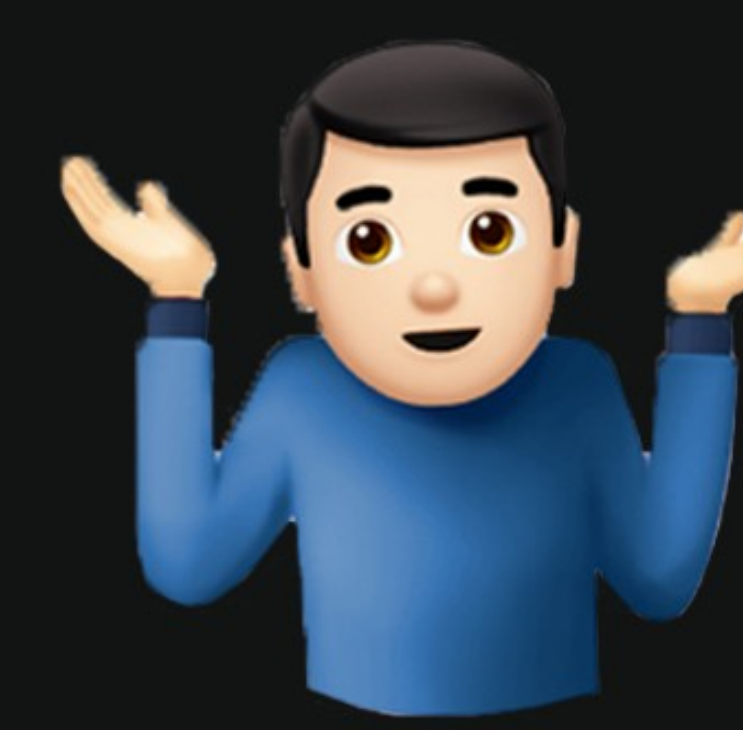

- 
- 
- 
- 
- 
- 
- 
- - - -
- 
- 
- - -
		-
		-
- 
- 
- 
- 
- 
- 
- 
- 
- 
- 
- -
	-
	-
- 
- 
- 
- 
- 
- 
- 
- 
- 
- 
- 
- 
- 
- 
- 
- 
- 
- -
- - -
	-
	- -
		- -
			-
		-
		-
	-
	-
	-
	- -
	-
	-
	-
	-
- 
- 
- 
- 
- 
- -
	-
	-
	-

## КАК БЫСТРО ПРОЙТИ ПОРОГ МОНЕТИЗАЦИИ |

Опубликовать сразу много статей

◆

### Опубликовать одну очень интересную статью

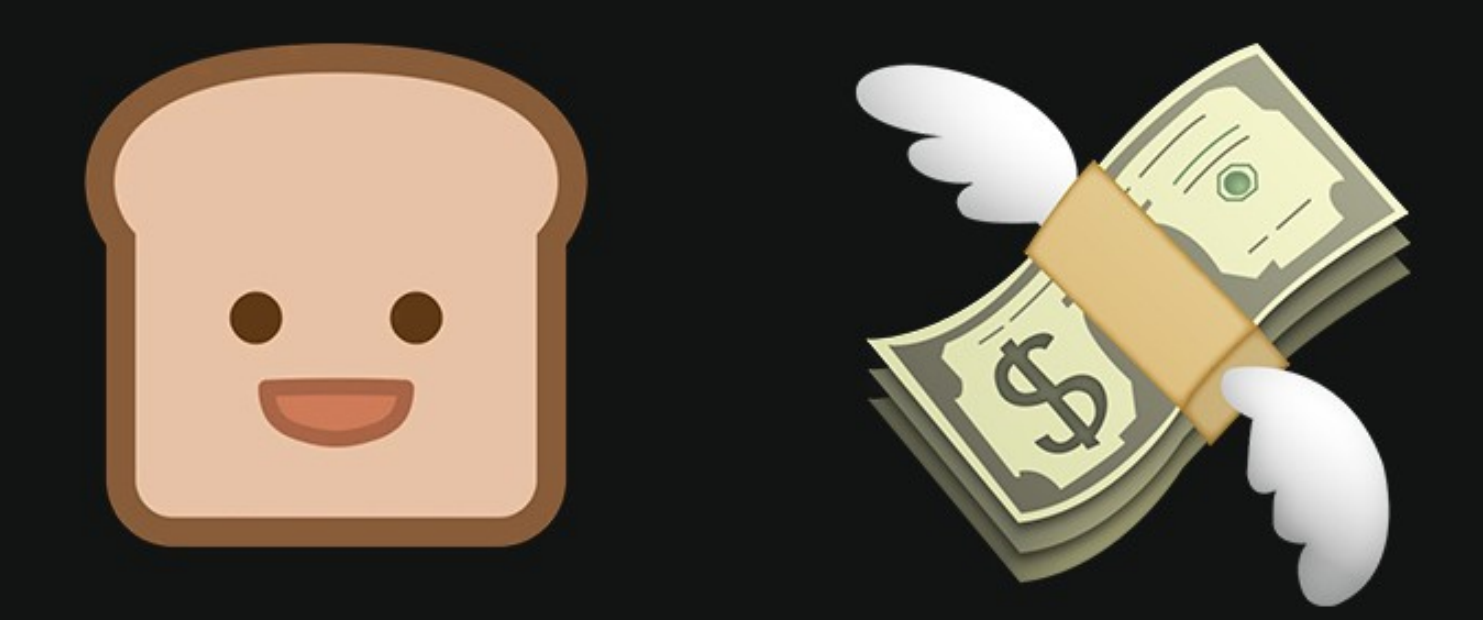

## КАК ПОНЯТЬ, ЧТО ЗАЙДЕТ В «ДЗЕНЕ»

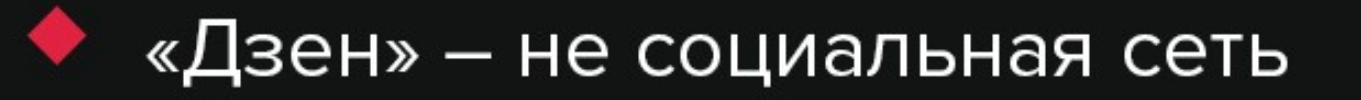

Яндекс Дзен

В «Дзене» специфическая аудитория ◆

Содержание важнее личности автора ◆

Главное – заголовок

Mnague 18 ner

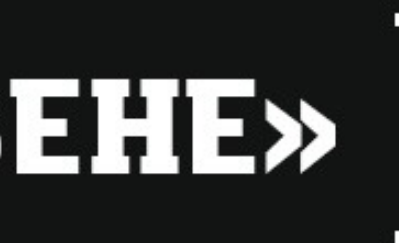

### Аудитория

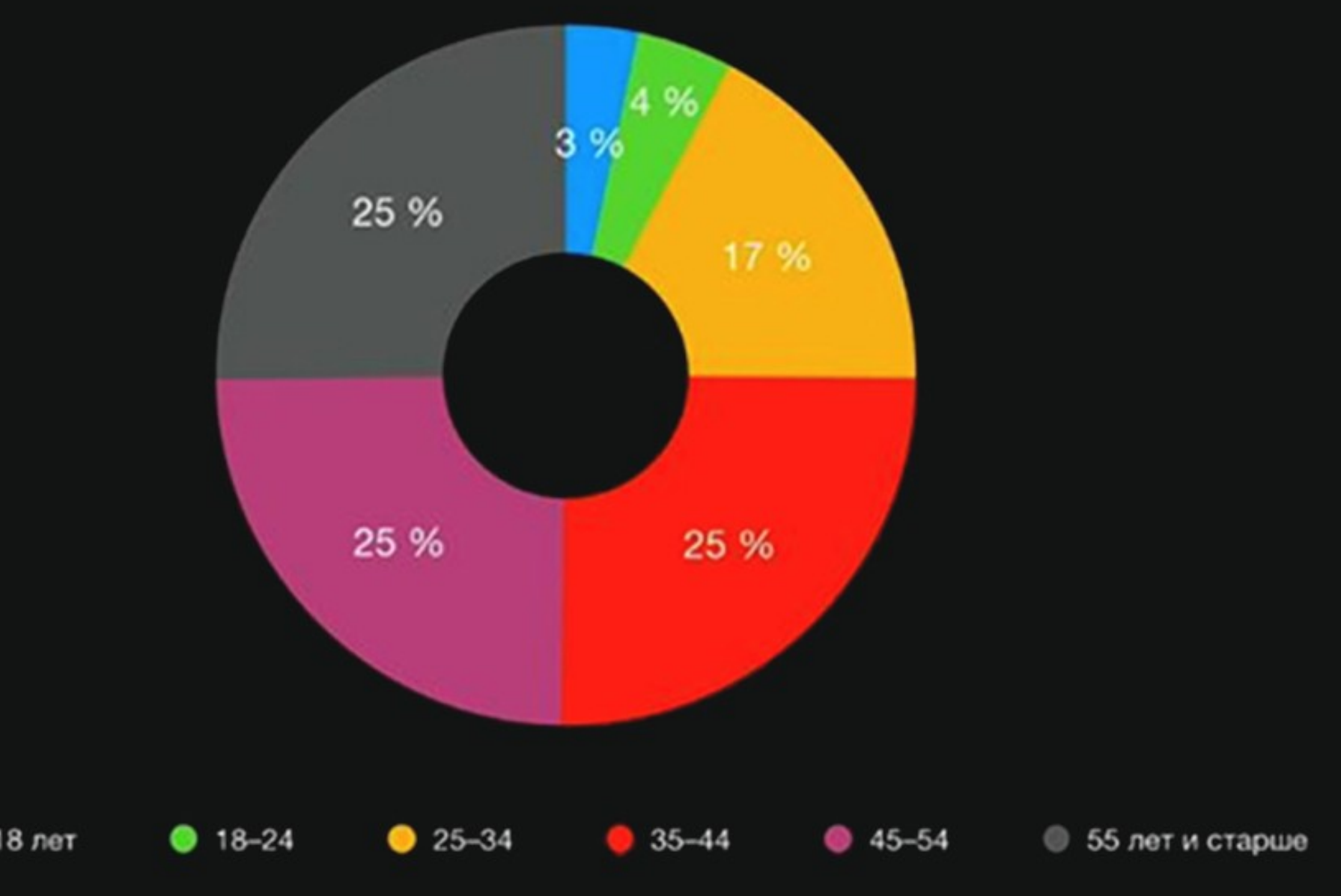

# О ЧЕМ ПИСАТЬ

- Тематика не слишком широкая
- Но и не слишком узкая  $\blacklozenge$
- И немного уважения к аудитории  $\blacklozenge$ 
	- $\blacklozenge$  Жизнь звезд нет.
	- Жизнь звезд Болливуда да.
	- Популярная психология нет.
	- $\blacklozenge$

### Популярная психология подростков - да.

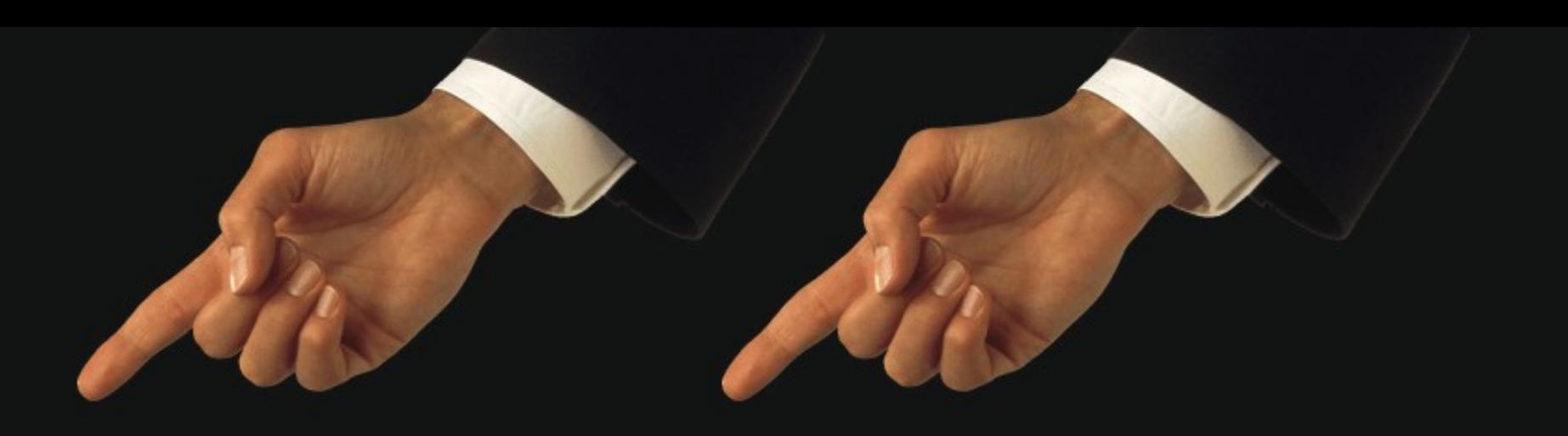

## $\left\lceil$  какой формат выбрать  $\left\lceil$

Подборки.

Провокационные статьи.  $\blacklozenge$ 

• Необычная инфомация.

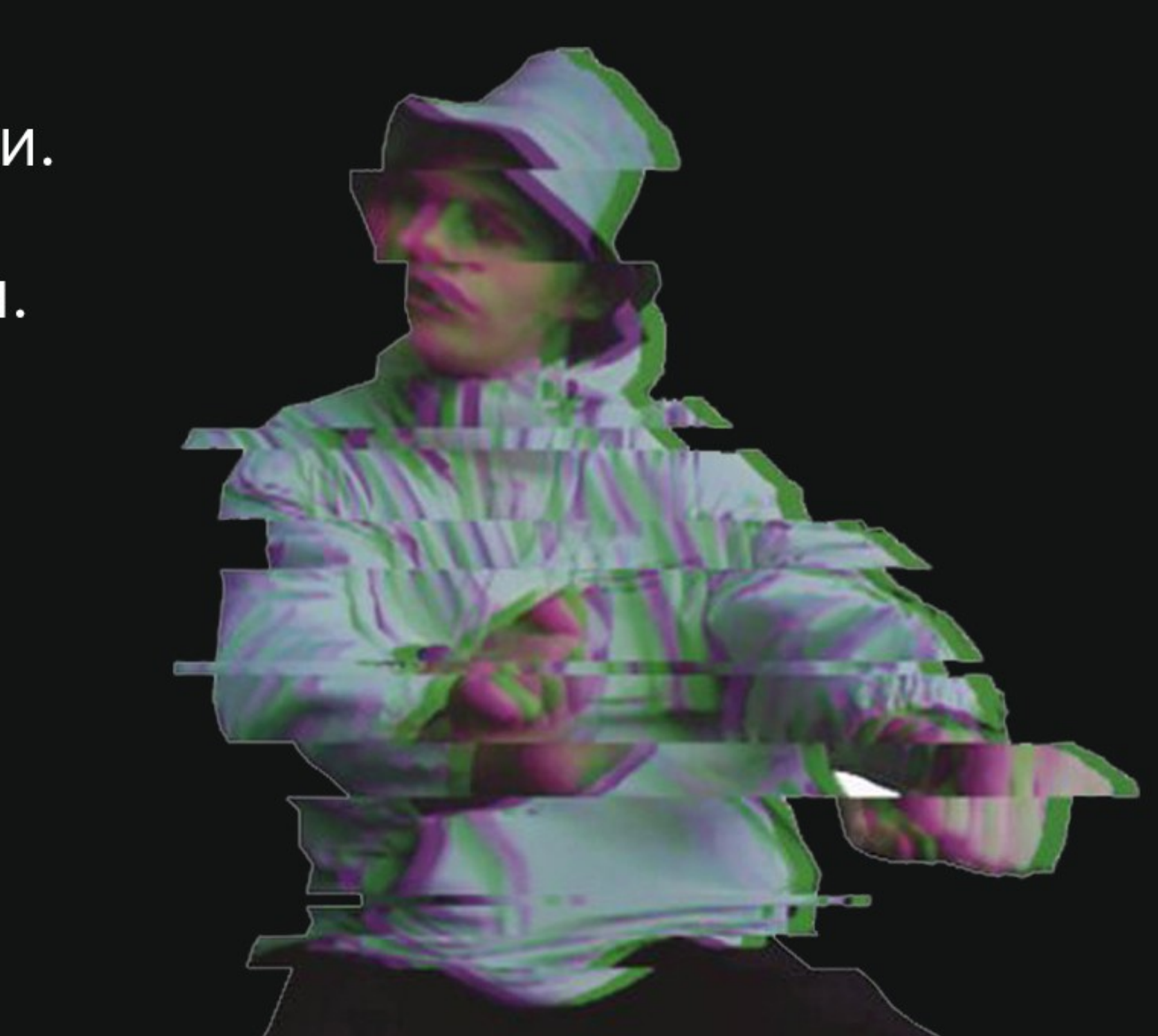

## ПОДБОРКИ

## 5 самых дурацких<br>названий брендов

440 тыс. показов в ленте 30,7 тыс. просмотров

₩ 421

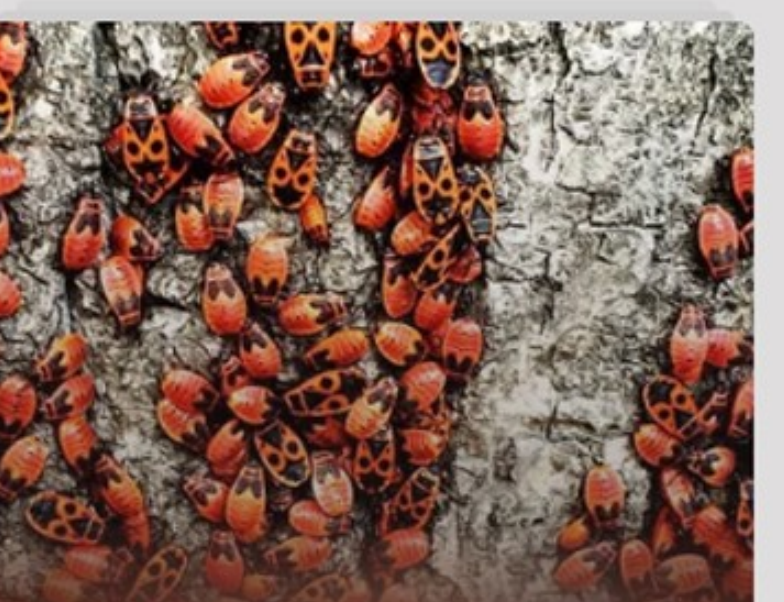

4 бага Яндекс. Дзена, о которых вам следует ПОМНИТЬ

55,2 тыс. показов в ленте 3,41 тыс. просмотров 1,56 тыс. дочитываний

₩ 138

## 35 примеров самой

### безумной рекламы Мы нашли 35 вдохновляющих примеров партизанского маркетинга. Они ярко

иллюстрируют, как воображение и изобретательность одерживают победу над большими рекламными бюджетами.

1. Фильм-катастрофа «2012». Апокалипсис...

60,2 тыс. показов в ленте 3,03 тыс. просмотров 1,95 тыс. дочитываний

 $+ 56$ **© 6 МИН** 

https://zen.yandex.ru/media/texterra.ru

## TIPOBOKALIMOHHbIE MATEPMAЛЫ

### Новая семья XXI века. Как маркетологи проспали тихую революцию.

За последние 20 лет семьи сильно изменились. Несмотря на это, бренды как под копирку продолжают использовать...

16 тыс. показов в ленте 1,23 тыс. просмотров

 $+ 13$ 

97.6 тыс. показов в ленте 4,27 тыс. просмотров

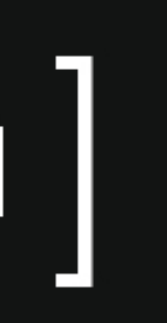

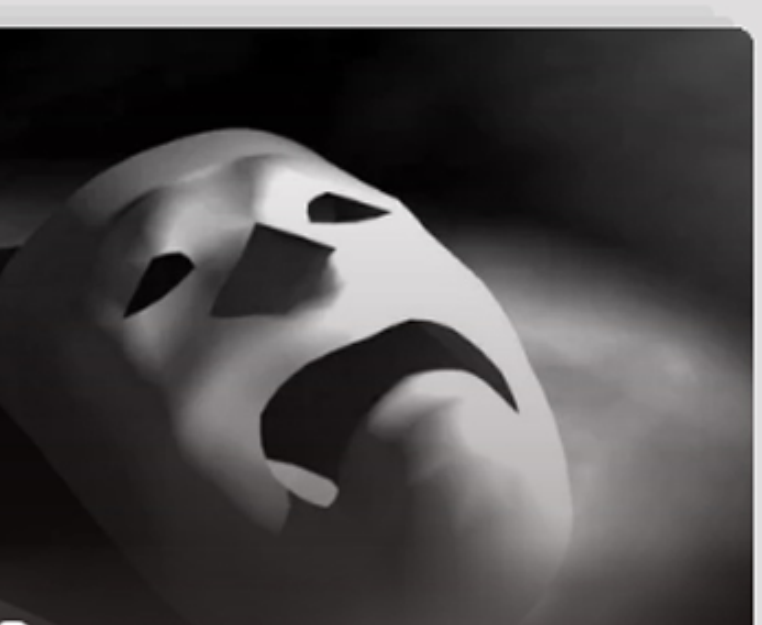

### 3 трагедии, случившиеся по вине **фейковой** информации

 $# 57$ 

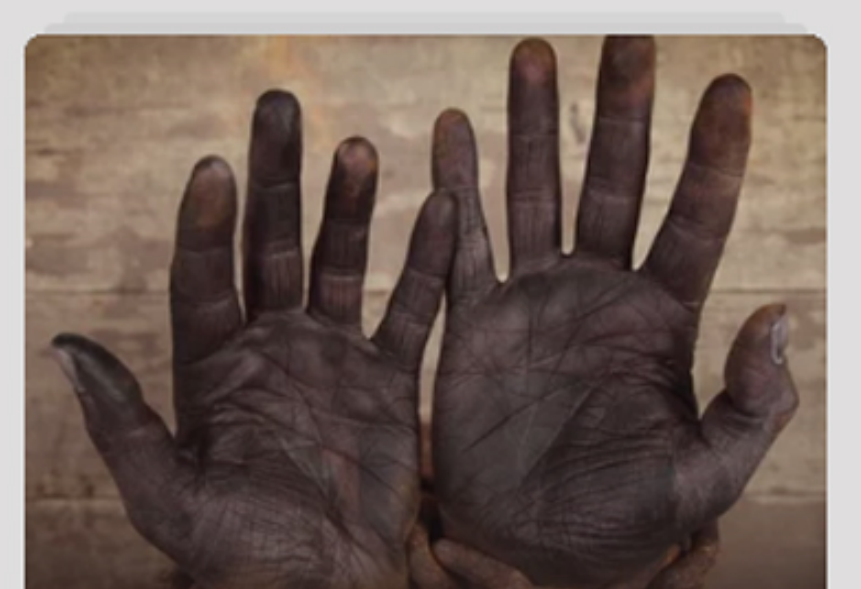

Почему вам не стоит бороться с «офисным рабством»

64 тыс. показов в ленте 2,09 тыс. просмотров

 $+ 51$ 

## ИНТЕРЕСНАЯ ИНФОРМАЦИЯ

### Сколько зарабатывают видео-блогеры

121 тыс. показов в ленте 5,01 тыс. просмотров 3,76 тыс. дочитываний

₩ 68

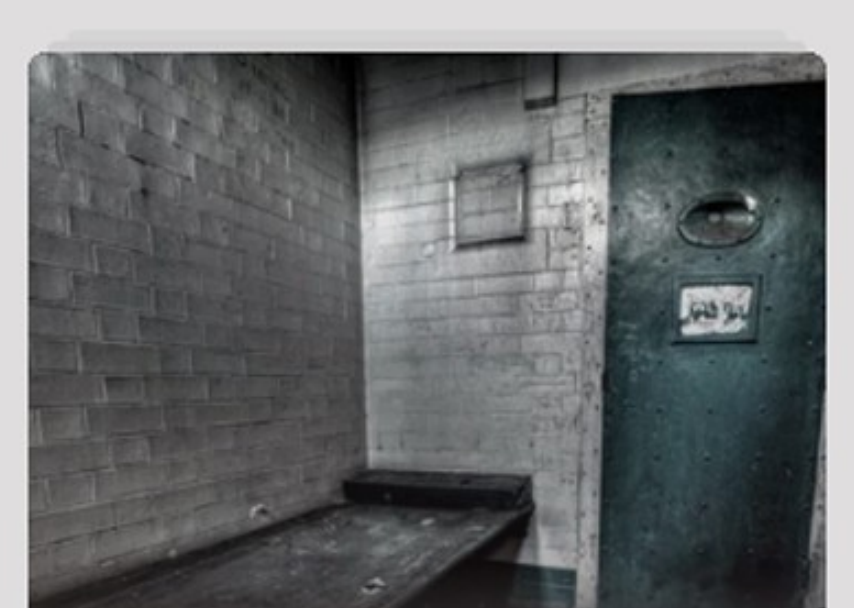

За что могут посадить пользователя сети. Краткий законодательный экскурс

40,9 тыс. показов в ленте 2,42 тыс. просмотров 1,69 тыс. дочитываний

 $63$ 

# ЧАСТЬ 5.  $\boxed{\bf$  АЛГОРИТМ И РАНЖИРОВАНИЕ

• Дзеном управляет нейросеть. Это значит, что нет никаких простых и всеобъемлющих правил, но...

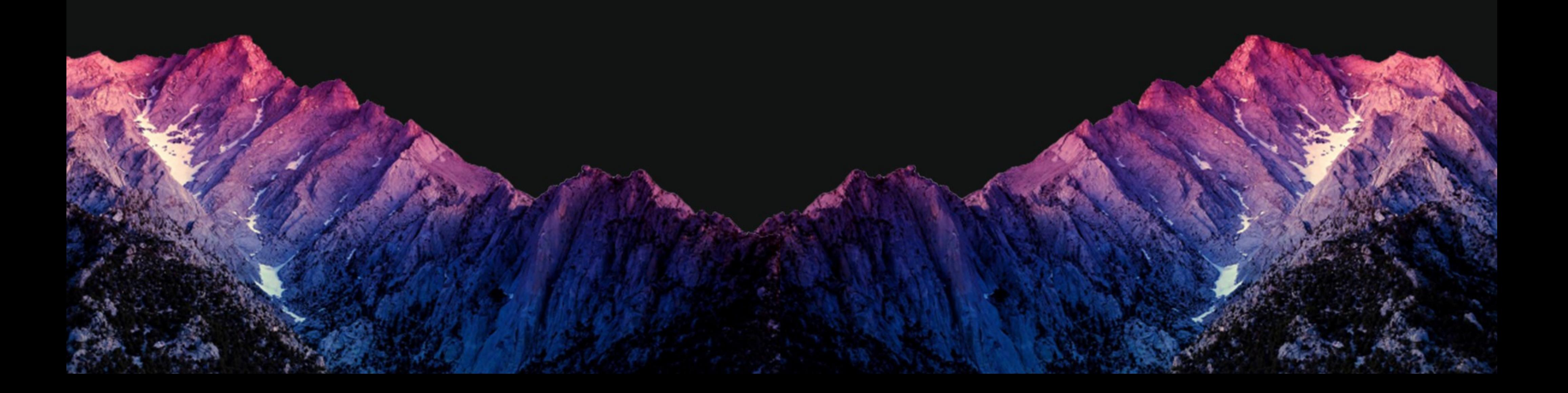

## **ФАКТОРЫ РАНЖИРОВАНИЯ**

- Подписчики: +++
- Предсказуемая частота публикаций: +
- Количество публикаций: ++
- Лайки, репосты, переходы из других источников: +
- Собственная аудитория сайта: + •
- Кликбейтинг: + •
- Ссылки в статье:  $\bullet$
- Очень короткий контент: •
- Неуникальный контент: (Но собственный неуникальный контент размещать можно. За это не наказывают)

## ЧАСТЬ 6. БОНУС. КАК ЗАРАБОТАТЬ В «ДЗЕНЕ»

## Главное.

## Репутация важнее денег

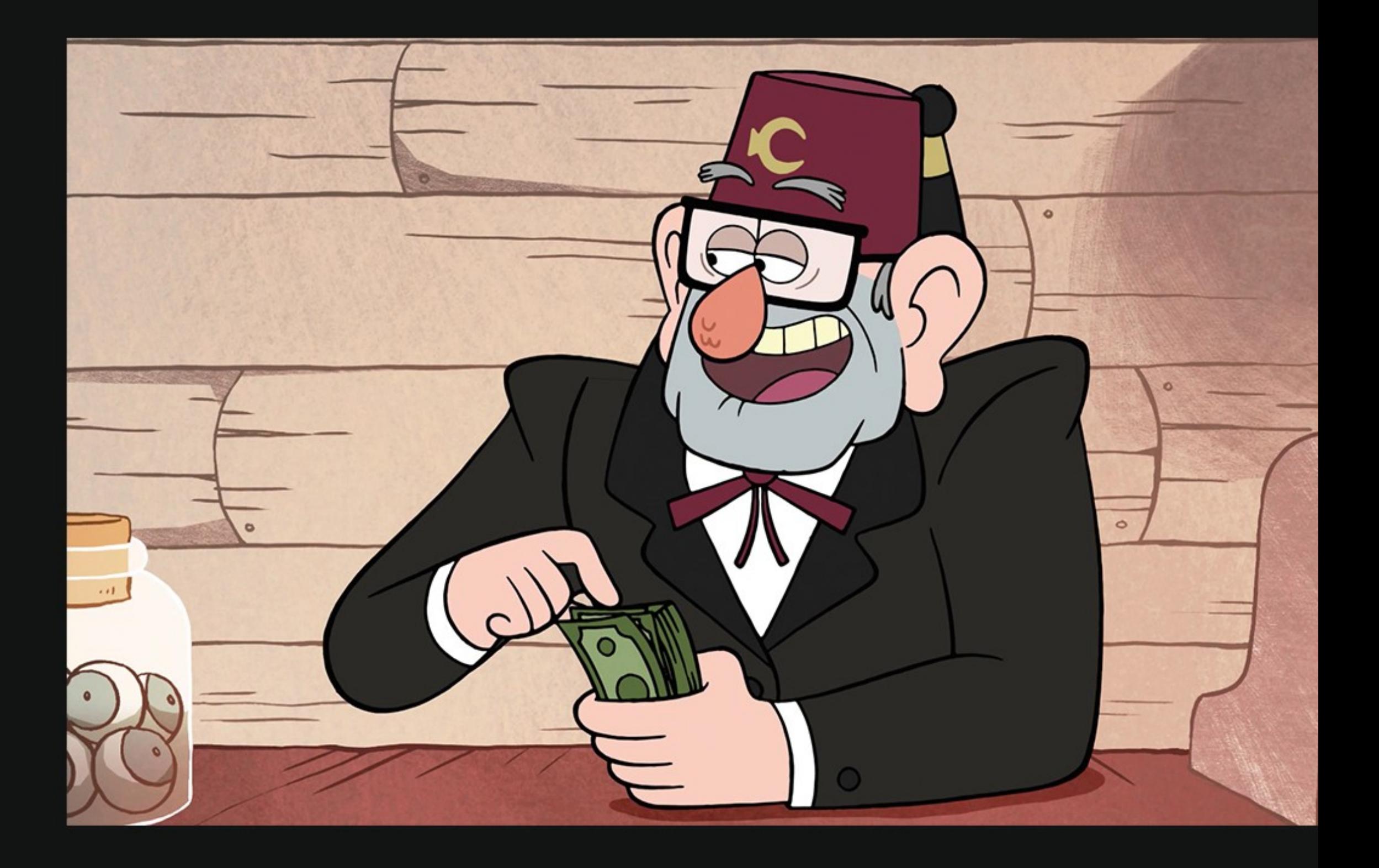

## ВИДЫ МОНЕТИЗАЦИИ

- Простая монетизация
- Прямые продажи, РСЯ и АDFOX  $\blacklozenge$
- Пожертвования
- Программа поддержки

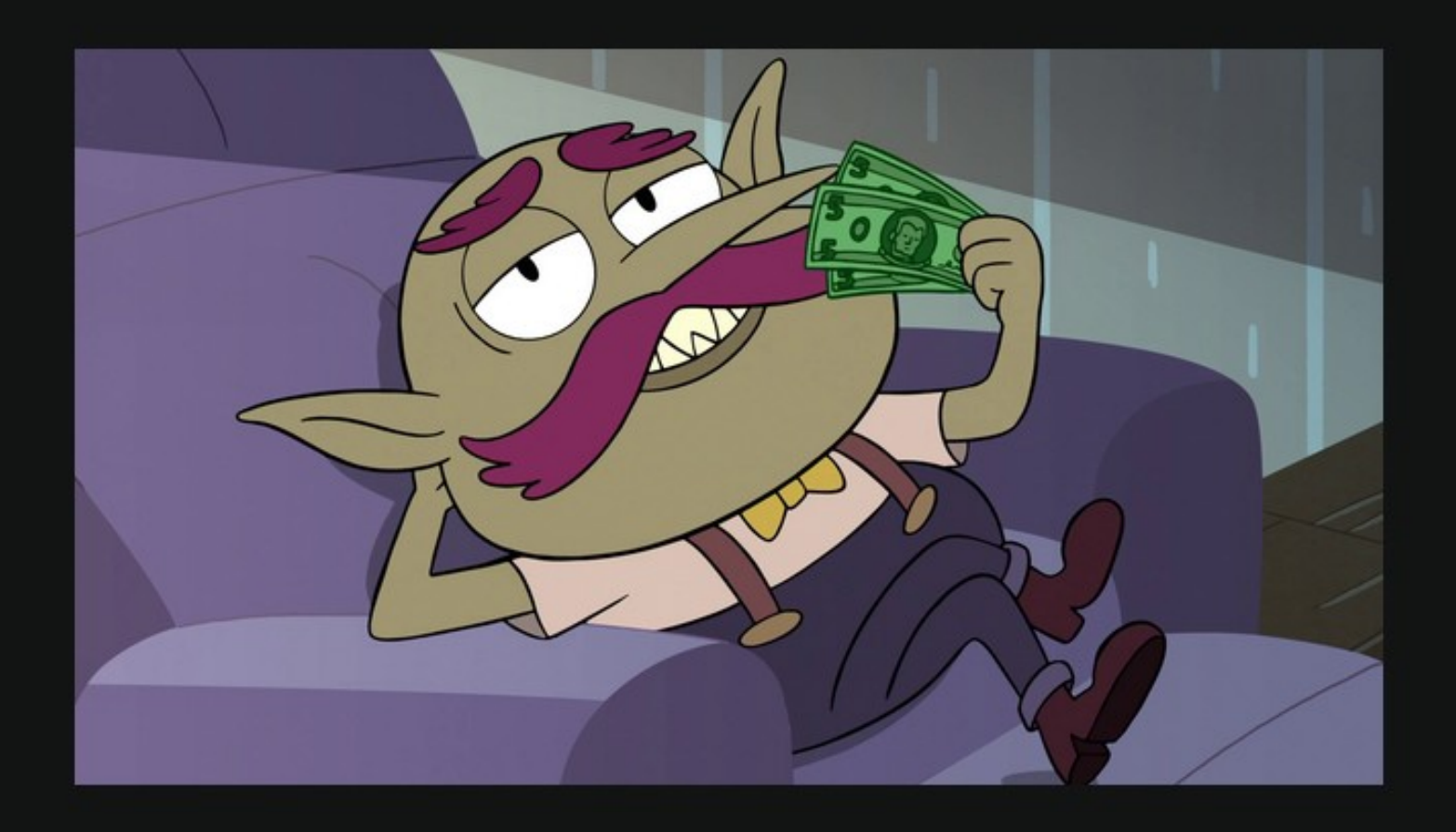

## **КАК ЗАРАБАТЫВАТЬ БОЛЬШЕ**

- Набираем подписчиков
- Делаем нарративы
	- Пишем длинные статьи

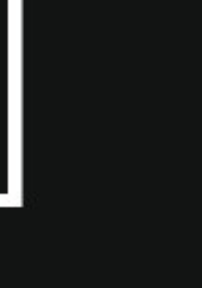

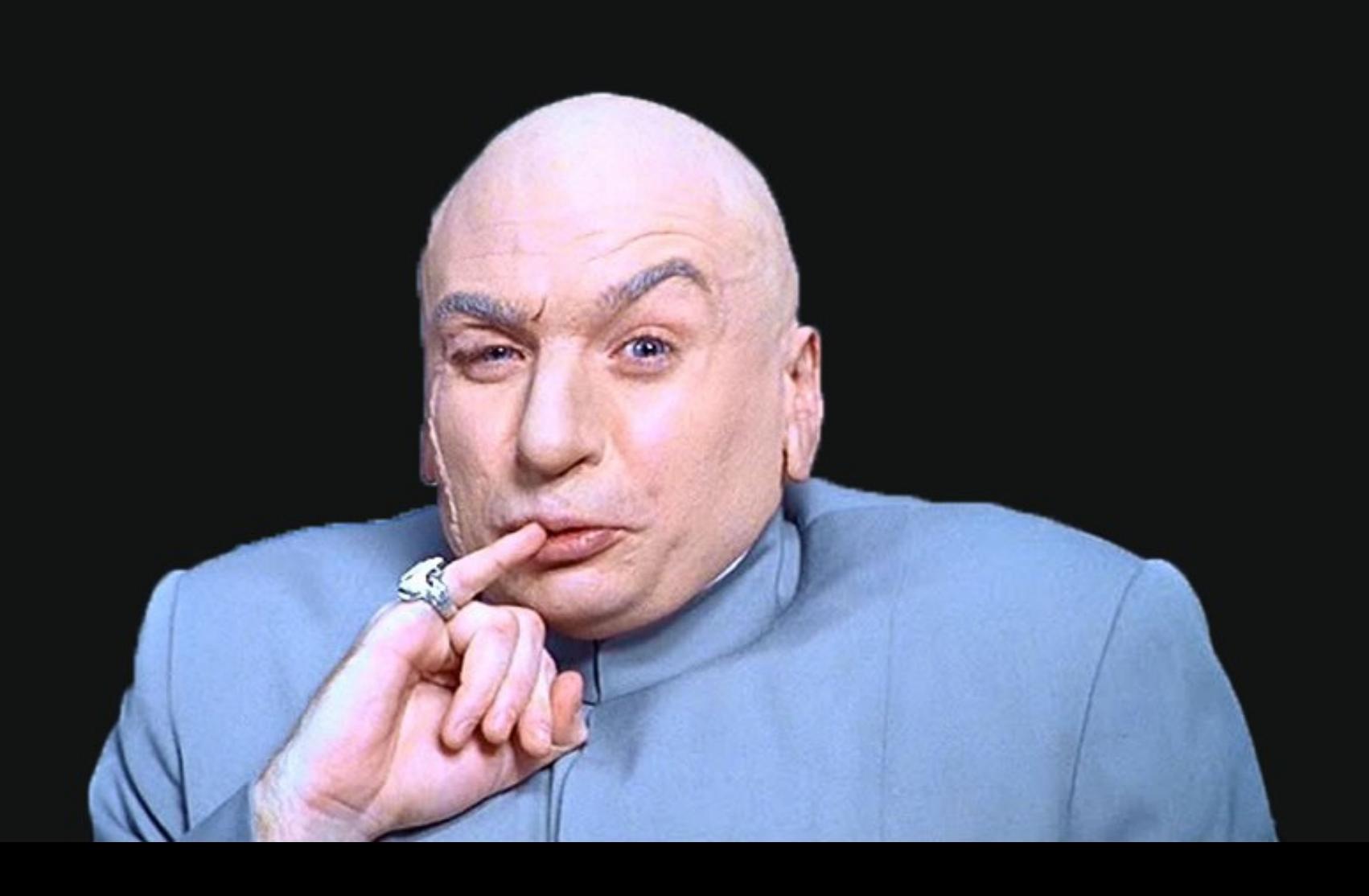

# **СПАСИБО**

## По возникшим у вас вопросам пишите сюда

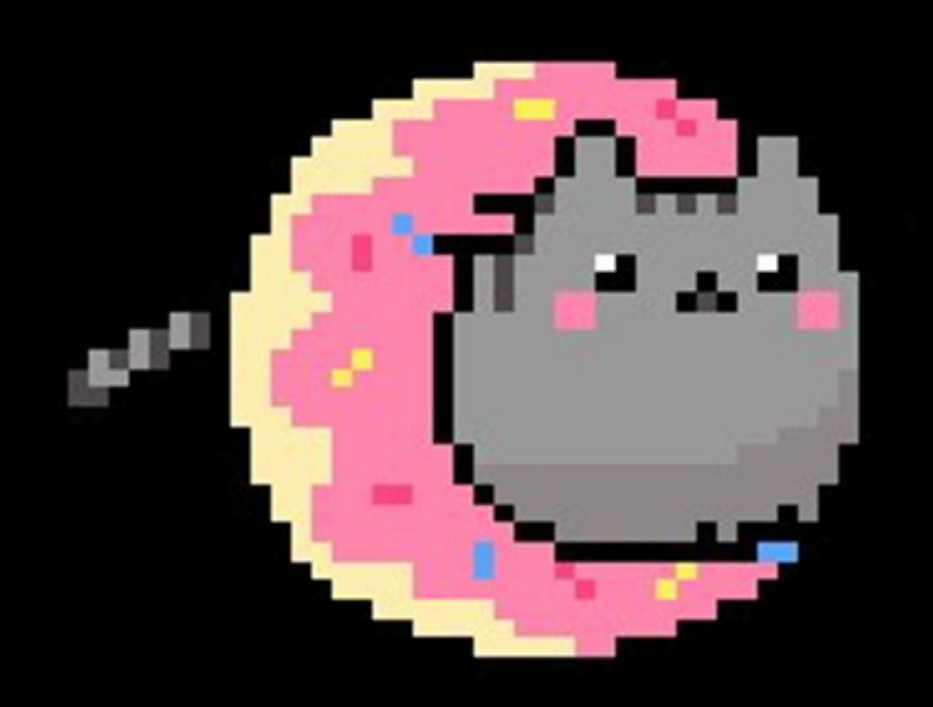

## lukashina@texterra.ru